# NN31050.98-1

 $\mathcal{L}^{\mathcal{Q}}$ PKBS and a strategy of the strategy of the ketens van modelyk ketten in het -0<sup>|</sup> waterbehe

#### $\mathcal{O}(\mathcal{O}(\log n)$  is the contract of Onderza

 $\mathbf{P}^{k+1}$  . contact and service

 $\sim 1.322 \times 2 \times 3 \times 10^{-5}$  $\mathcal{A}(\sigma, \mathcal{F}_\mathcal{A})$  , and

i poveljenje postavanje<br>Grad – <sub>po</sub>politička podr<br>Militi – kongresa

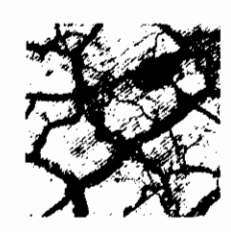

Nationaal Onderzoeksprogramma

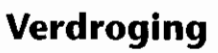

# Nationaal Onderzoekprogramma Verdroging

# **PKBS-verdrogingsbestrijding: ketens van modelpakketten in het waterbeheer**

Onderzoek naar de toepassingsmogelijkheden van een procesketen-beheersysteem voor de verdrogingsbestrijding

**NOV** - **rapport 13.2** 

**Stowa rapport 98.01 RIZA rapport 98.019** 

fl. : .<br>21e Dish 75

Steef J.A. van Baalen 27 maart 1998

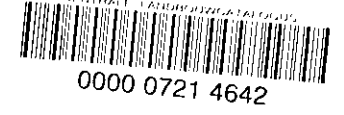

## **Colofon**

omslagontwerp: Bureau Beek Visser<br>foto omslag: RIZA foto omslag:<br>produktie: Koninklijke Vermande b.v. druk: 1998

samenstelling begeleidingscommissie NOV-13: voorzitter: ir. F. v. Pruissen leden: dhr. F. Benning ir. M.M.F. Dewachter ir. F.R. Goossensen

ir. C.I.H. Griffioen **>r. j.** Muhlschlegel ir. A.J.H. Negenman ir. J.H.A.M. Steenvoorden ir J.W. Wesseling dhr. W.P.C. Zeeman

Provincie Utrecht Waterschap Meppelerdiep Provincie Noord-Brabant Heidemij-Oost Waterschap Croot-SalImd RIVM NITC-TNO SC-DL0 Waterloopkundig Laboratorium Staatsbosbeheer

samenstelling klankbordgroep NOV13.2: voorzitter: **drs. A.C. Garritsen** RIZA leden: ir. T. Aldenberg RIVM-LWD<br>drs. S.J.A. v. Baalen RIZA-WSG drs. S.J.A. v. Baalen

ir. J.D. Bulens SC-DLO<br>
ir. M.J.H. Pastoors RIVM-LBG ir. M.J.H. Pastoors RIVM-<br>
ir. E. Scheper ARIS ir. E. Scheper ARIS<br>
drs. F.J. Stoppelenburg RIZA-WSG drs. F.J. Stoppelenburg ir. L.R. Wentholt Stowa

ISBN 90.369 516 82 Trefw .: verdroging/instrumentarium

prijs: i 25,bestellingen: Koninklijke Vermande b.v. Rose-Marie Lucas Postbus 20

> 8200 AA Lelystad tel.: 0320-237736

@ copyright RIZA/Stowa, maart 1998

Niets uit deze uitgave mag worden vermenigvuldigd en/of openbaar gemaakt door middel van druk, fotokopie, microfilm of op welke andere wijze dan ook, zonder uitdrukkelijke bronvermelding.

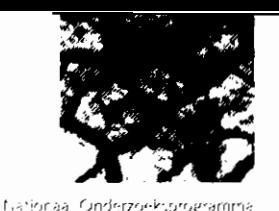

**PKBS-verdrogingsbestrijding:** Verdroging

een raamwerk voor computermodellen in het waterbeheer

S J A. van Baalcn Rijksinstituut voor Integraal Zoetwaterbeheer en Afvalwaterbehandeling, KIZA, Postbus 17, 8200 AA Lelystad

#### Waarom een PKBS-verdrogingsbestrijding?

Als gevolg van het gebruik van kennis en instrumenten uit meerdere disciplines (integraal waterbeheer!) is de complexiteit van de verdrogingsvraagstukken de laatste jaren flink toegenomen. Ketens van modelpakketten worden veelvuldig ingezet bij het onderzoek voor de gebiedsgerichte verdrogingsbestrijding. Het beheren (en beheersen) van dergelijke ketens is echter vaak een tijdrovende en uiterst lastige onderneming geworden. Een beter beheer van het modeltechnisch gedeelte van het onderzoek is wenselijk. Om dit beheer te verzorgen kan gebruik gemaakt worden van een procesketen-beheersysteem.

In het kader van het Nationaal Onderzoekprogramma Verdroging (NOV) is een procesketen-beheersysteem opgenomen in een demonstratieversie van een operationeel systeem voor de gebiedsgerichte verdrogingsbestrijding, het PKBS-verdrogingsbestrijding.

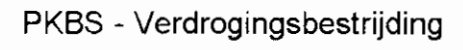

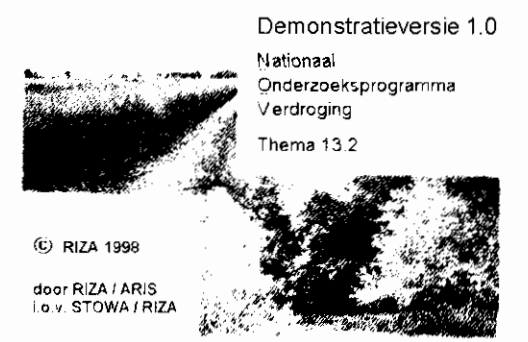

#### **PKBS~verdrogingsbestrijding**

Een demonstratieversie van een operationeel systeem voor de gebiedsgerichte verdrogingsbestrijding dat is opgezet volgens de principes van een Standaard Raamwerk; een procesketen-beheersysteem maakt onderdeel uit van het PKBS-verdrogingsbestrijding.

#### Procesketen-beheersysteem

Onafhankelijke, min of meer permanente basisvoorziening die ondersteunt bij het effectief inzetten van modelpakketten in een procesketen.

#### **Standaard Raamwerk**

Een gestandaardiseerde, modulaire structuur om iosse componenten met elkaar te combineren tot een goedlopend modelinstrumentarium voor een specifieke vraagstelling.

Sleutelbegrippen

#### Hoe is het PKBS-verdrogingsbestrijding opgezet?

Het PKBS-verdrogingsbestrijding is een demonstratieversie van een systeem dat is opgezet volgens de principes van een Standaard Raamwerk

Het PKBS-verdrogingsbestrijding bestaat uit drie onderdelen:

- 1. de interface;
- 2. de modelpakketten;
- 3. de database.

De interface is opgezet met behulp van een aantal losse, modelonafhankelijke componenten (Generieke Tools). Bij de keuze voor de modelpakketten is uitgegaan van het instrumentarium dat op dit moment het meest gebruikt wordt bij gebiedsgerichte verdrogingsbestrijdings-projecten. Een voorbeeld van een procesketen alsmede een case-studie zijn onderdeel van het PKBS-verdrogingsbestrijding.

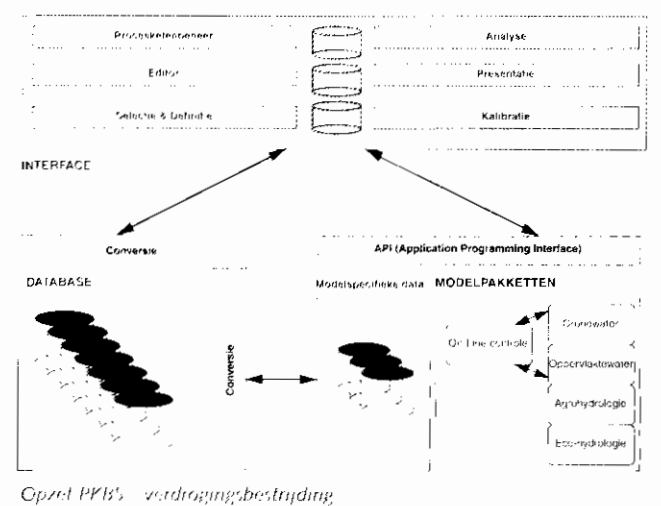

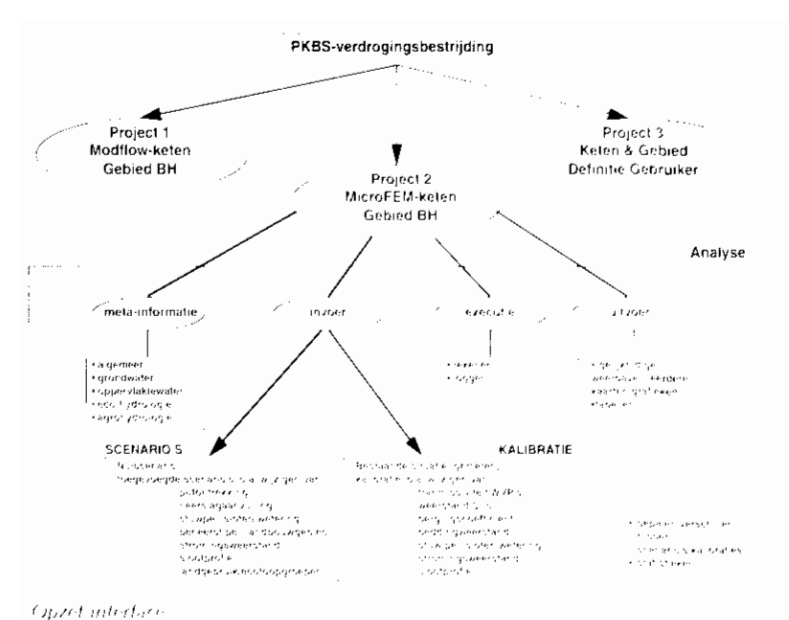

#### Wat is de toepasbaarheid van een procesketenbeheersysteem?

De belangrijkste voordelen van de toepassing van een procesketen-beheersysteem zijn het controleerbaar en reproduceerbaar maken van een keten van processen. Deze voordelen hebben vooral hun waarde bij een keten van processen die:

- · gedurende een korte of lange periode een groot aantal keren herhaald moet worden. (denk hierbij aan een uitgebreide scenario studie of aan een jaarlijks terugkerende effectrapportage);
- zo complex is dat het kunnen controleren en eventuee: reproduceren van de hele keten van groot belang is, ook al hoeft de keten in principe maar één maal doorlopen. te worden.

Het werken met een Standaard Raamwerk brengt daarnaast ook een aantal strategische voordelen met zich mee:

- · losse componenten, afkomstig van verschillende aanbieders, kunnen elkaar vervangen waardoor de afhankelijkheid van een bepaalde aanbieder sterk afneemt;
- · het versiebeheer van zowel modelpakketten als databestanden wordt vereenvoudigd door de driedeling interface met generieke tools<>modelpakketten<>databases;
- een aanzienlijke reductie van de kosten, met name de administratieve en onderhoudskosten, is mogelijk

Naast voordelen zijn er (natuurlijk) ook een aantal knelpunten die zich voordoen bij het werken met een procesketen-beheersysteem (als onderdeel van een Standaard Raamwerk)

- 1. De flexibiliteit van de aansturing van onderdelen van de procesketen is op dit moment gering
- 2. De (inhoudelijke) koppelingen tussen onderdelen van de procesketen is veelal nog niet gebaseerd op een betrouwbaar concept
- 3. De opbouw van de interface wordt bemoeilijkt door het ontbreken van voldoende modelonafhankelijke (generieke) tools.
- 4. De opslag en uitwisseling van gegevens in allerlei verschillende formaten zorgt voor een grote redundantie en veel conversies.

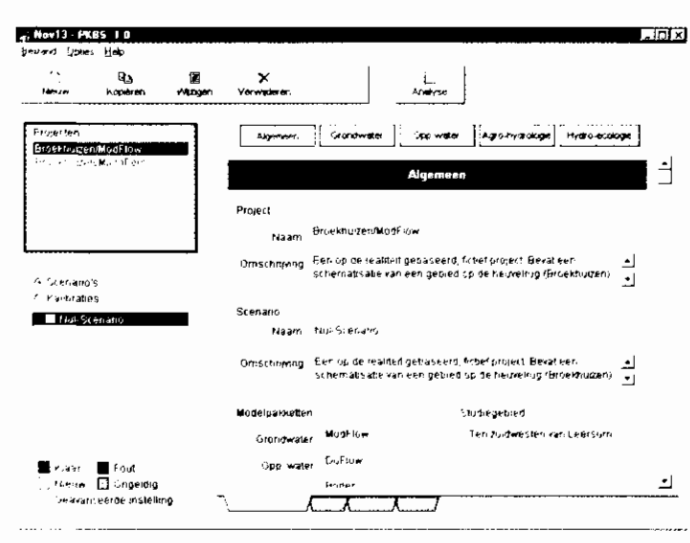

Hookhcheim

#### Meer informatie?

Meer informatie over de toepasbaarheid van procesketen-beheersystemen in het waterbeheer kunt u vinden in het NOV13.2 rapport "PKBS-verdrogingsbestrijding, ketens van modelpakketten in het waterbeheer"

Voor meer informatie of exemplaren van dit rapport kunt u ook contact opnemen met het RIZA. drs. S.J.A. van Baalen (0320-298384) of drs. A.C. Garritsen (0320-298795) of met de Stowa, ir. L.R. Wentholt (030-2321199)

## **Erratum**

bij NOV-rapport 13.2 "PKBS-verdrogingsbestrijding: ketens van modelpakketten in het waterbeheer", S.J.A. van Baaien, 1998

bij paragraaf 1.4, punt 2:

 $\bullet$  Het programma draait onder Windows 3.11. Echter het aansturen van DOSapplicaties (zoals MicroFem, Duflow en Bodep) vanuit Windows 3.11 geeft problemen. Hierdoor kunnen geen modelparameters met MicroFem worden ingesteld en kan een nieuw scenario niet doorgerekend worden. Wel is het mogelijk bestaande scenario's te bekijken en onderling te vergelijken.

April 1998, Steef van Baalen

## **Voorwoord**

Verdroging van aan natte en vochtige omsandigheden gebonden natuurwaarden is een onderkend probleem. Ook de bestrijding daarvan is door provincies, waterbeheerders en terreinbeheerders goed ter hand genomen. De uitvoering blijkt echter, zeker voor de grotere en complexe projecten, te stuiten op zodanige knelpunten dat het realiseren van de doelstelling (een reductie van 25% in 2000 van het areaal verdroogd gebied ten opzichte van 1985) waarschijnlijk niet gehaald zal worden.

Om de harrieres in de aanpak van de verdroging te doorbreken is in 1993 het Nationaal Onderzoeksprogramma Verdroging (NOV) ingesteld. Doel van het NOV is het "verder beheersbaar maken van de verdrogingsproblematiek". Het onderzoek dat daarvoor in NOV-verband is geïnitieerd kan gericht zijn op "oorzaken en omvang", "effectvoorspelling en oplossingen" of "uitvoering en nazorg". Er zijn ddarbij 18 thema's voor onderzoek onderscheiden.

Thema 13 van het NOV heeft tot doel om instrumentarium voor de beleids- en planvorming te ontwikkelen, danwel om het bestaande instrumentarium te verbeteren. In eerste instantie is hiervoor een overzicht gemaakt van kennis en instrumenten die op dit moment bij de verdrogingsbestrijding worden ingezet. De resultaten van dit onderzoek zijn vastgelegd in het NOV-rapport 13.1 "Kennisoverzicht Instrumentarium Verdrogingsbestrijding".

- De belangrijkste conclusies uit dit onderzoek luiden:  $\bullet$ Er is geen behoefte aan nieuw te ontwikkelen instrumentarium gericht op de verdrogingsbestrijding;
- $\bullet$ De aandacht zal zich veel meer moeten richten op het operationaliseren van de huidige kennis en de implementatie van bestaande (model)instrumenten.

Er worden 14 knelpunten gesignaleerd, waarvoor verder onderzoek noodzakelijk is. Voor twee van deze knelpunten is in het kader van NOV-13 nieuw onderzoek opgestart.

In het NOV1 3.2 project "PKBS-verdrogingsbestrijding" is onderzoek verricht naar de toepasbaarheid van een procesketen-beheersysteem in de verdrogingsbestrijding. Met behulp van een procesketen-beheersysteem kan een keten van modelpakketten, zoals veel gebruikt wordt in de verdrogingsbestrijding, beter controleerbaar en reproduceerbaar gemaakt worden.

In het NOV13.3 project "Verantwoorde Defaults" is een overzicht gemaakt van waarden voor de intreeweerstand en uittreeweerstand van waterlopen, die op dit moment gebruikt worden in modelstudies. Dit overzicht kan als handvat dienen bij het bepalen van een verantwoorde waarde voor deze parameters in toekomstige studies.

Voorliggende rapportage vormt de weerslag van het onderzoek dat is uitgevoerd in het kader van het NOV13.2 project. In het rapport wordt uitgebreid ingegaan op de voordelen die het gebruik van een procesketen-beheersysteem oplevert, maar ook welke knelpunten zich op dit moment voordoen. De bruikbaarheid van een procesketen-beheersysteem voor de verdrogingsbestrijding wordt toegelicht, alsmede mogelijke richtingen voor verder onderzoek.

Het onderzoek is uitgevoerd in opdracht van Stowa en RIZA. De uitvoering is ter hand genomen door Steef **J.A.** van Baalen (UIZA) en Eddy Scheper (ARIS). Hierbij heeft eerstgenoemde zich voornamelijk beziggehouden met de inhoudelijke aspecten, en heeft AKIS de technische uitvoering (het bouwen van *de* demonstratieversie) voor haar rekening genomen. Een klankbordgroep met medewerkers van RIZA, STOWA, Staring Centrum, Provincie Utrecht en RIVM heeft gezorgd voor de nodige ondersteuning. Het onderzoek is begeleid door een breed samengestelde begeleidingscommissie.

Namens de klankbordgroep en de begeleidingscommissie wil ik u uitnodigen om niet alleen dit rapport te bekijken, maar vooral ook het procesketen-beheersysteem dat in het kader van dit onderzoek is ontwikkeld, zelf achter uw PC te ervaren. Het ontwikkelde procesketenbeheersysteem vormt een goede en ook noodzakelijke stap in de richting van een meer overzichtelijke en verifieerbare wijze van uitvoeren van onderzoek ten behoeve van de verdrogingsbestrijding.

en de la famílie de la famílie de la famílie de la famílie de la famílie de la famílie de la famílie de la famí<br>Les famílies de la famílie de la famílie de la famílie de la famílie de la famílie de la famílie de la famílie

drs. F. van Pruissen. voorzitter begeleidingscommissie NOV-13

## **Inhoudsopgave**

#### **VOORWOORD**

#### **INHOUDSOPGAVE**

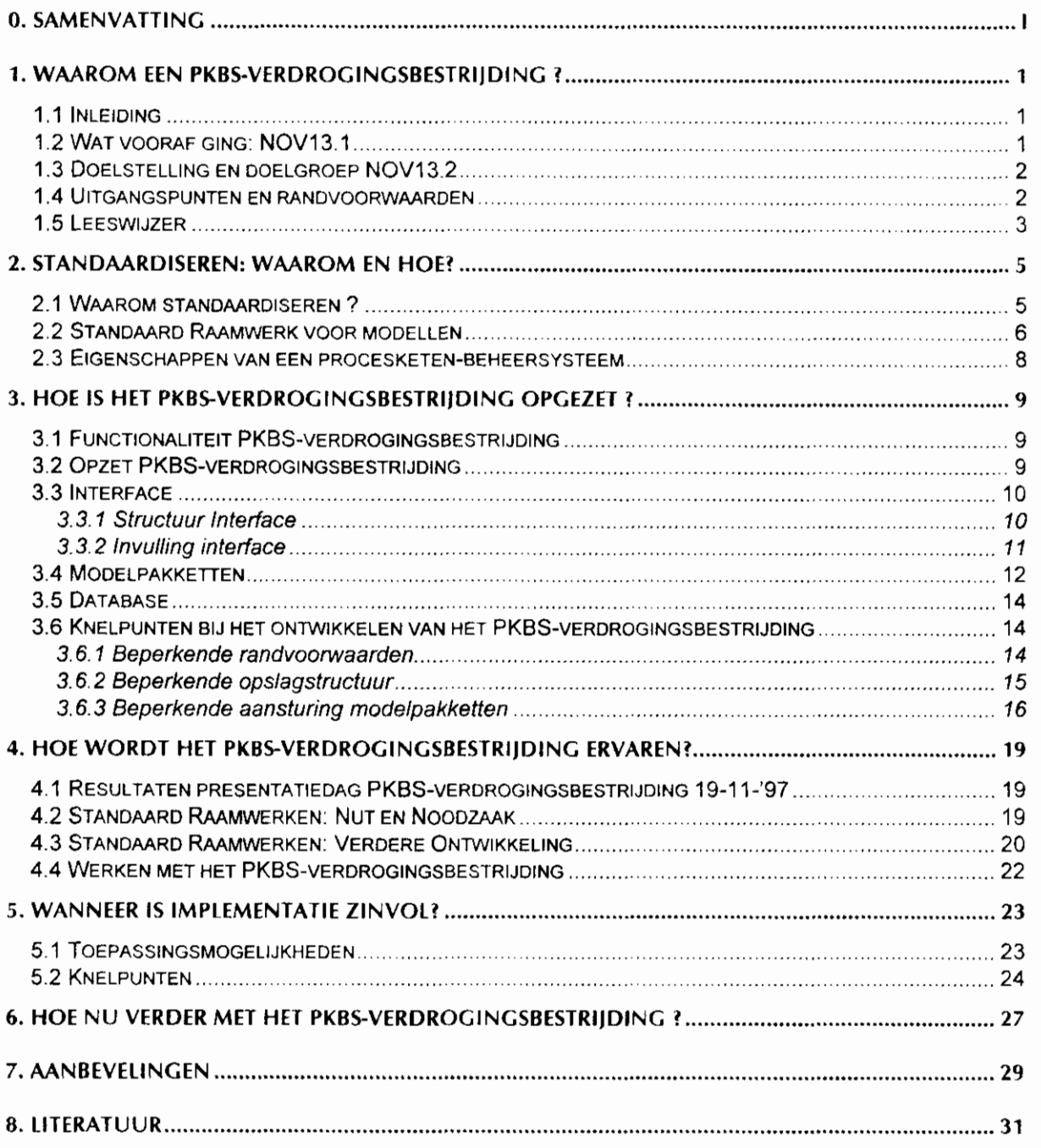

**BIJLAGE A BEGRIPPENLIJST BIJLAGE B DEELNEMERS PRESENTATIEDAG D.D. 19 NOVEMBER 1997 BIJLAGE C HANDLEIDING PKBS-VERDROGINGSBESTRIJDING** 

## **O. Samenvatting**

#### Waarom een **PKBS-verdrogingsbestrijding** ?

Onder andere als gevolg van het gebruik van kennis en instrumenten uit meerdere disciplines (integraal waterbeheer!), is de complexiteit van het instrumentarium dat toegepast wordt bij het oplossen van vrrdrogingsvraagstukken de laatste jaren flink toegenomen. Ketens van modelpakketten worden veelvuldig ingezet bij het onderzoek voor de gebiedsgerichte verdrogingsbestrijding. Het beheren (en beheersen) van dergelijke ketens is echter vaak een " ... tijdrovende en uiterst lastige onderneming geworden." Een beter beheer van het modeltechnisch gedeelte van het onderzoek is dus wenselijk.

Om dit beheer te verzorgen kan gebruik gemaakt worden van een procesketen-beheersysteem. Een procesketen-beheersysteem is een " ... onafhankelijke, min of meer permanente basisvoorziening die ondersteunt bij het effectief inzetten van rnodelpakketten in een keten."

In het kader van het Nationaal Onderzoekprogramma Verdroging (NOV) is een demonstratieversie gemaakt van een operationeel systeem voor de gebiedsgerichte verdrogingsbestrijding, het PKBS-verdrogingsbestrijding.

#### Het **PKBS-verdrogingsbestrijding** is een demonstratieversie van een operationeel systeem voor de gebiedsgerichte verdrogingsbestrijding waarin een procesketen-beheersysteem is opgenomen. Het **PKBS-verdrogingsbestrijding** is dus méér dan alleen een procesketenbeheersvsteem!! Zie het kader voor een definitie van een **~rocesketen-beheersvsteem** en het PKBS-verdrogingsbestrijding.

antwoord te vinden op de vraag hoe endrogingsbestrijding. open en gebruiksvriendelijk een procesketen-beheersysteem is en hoe eenvoudig de technische problemen (it-aspecten) van koppelingen tussen modelpakketten opgelost kunnen worden.

### Hoe is het **PKBS-**

# - - . - .- verdroainasbestriidina opzezet ?

#### PKBS-verdrogingsbestrijding

Een demonstratieversie van een operationeel systeem voor de Het doel van het opzetten van een demonstratieversie was om een demonstratieversie was om een demonstratieversie en demonstratieversie van een demonstratieversie van een demonstratieversie van een demonstratieversie van ee Procesketen-beheersysteem **Onafhankelijke, min of meer permanente basisvoorziening die ondersteunt bij het effectief inzetten van modelpakkenen in een proceskeren. Standaard Raamwerk Een gestandaardiseerde, modulaire struduur om losse componenten met elkaar te combineren tot een goedlopend rnodelinstrumentariurr voor een specifiekevraagsteiiing**  *Kader* Sleutelbegrippen

Het PKBS-verdrogingsbestrijding is een demonstratieversie van een systeem dat is opgezet volgens de principes van een Standaard Raamwerk. Er is naar gestreefd om in het systeem zoveel mogelijk losse componenten met elkaar te combineren in een gestandaardiseerde, modulaire structuur. Deze opzet biedt zowel inhoudelijke (functionaliteit en flexibiliteit van het systeem) als strategische (onafhankelijkheid van softwareaanbieder, kostenreductie) voordelen. Het procesketen-beheersysteem ArisFlow is één van de componenten die zijn opgenomen in het PKBS-verdrogingsbestrijding.

Het PKBS-verdrogingsbestrijding bestaat uit drie onderdelen :

- 1. de interface
- 2. de modelpakketten
- 3. de database

De interface is opgezet met behulp van een aantal losse, modelonafhankelijke componenten (Generieke Tools). Bij de keuze voor de rnodelpakketten is uitgegaan van het instrumentarium dat op dit moment het meest gebruikt wordt bij gebiedsgerichte verdrogingsbestrijdingsprojecten. Een voorbeeld van een procesketen alsmede een case-studie zijn onderdeel van het PKBS-verdrogingsbestrijding.

De eerste ervaringen met het PKBS-verdrogingsbestrijding zijn veelbelovend: het systeem werd tijdens een workshop eind 1997 als uitnodigend en stimulerend ervaren, met een goede inzichtelijk opgezette interface. De robuustheid en de flexibiliteit van het systeem zijn echter nog niet optimaal.

#### Wat is de toepasbaarheid van een procesketen-beheersysteem ?

De belangrijkste voordelen van de toepassing van een procesketen-beheersysteem zijn het controleerbaar en reproduceerbaar maken van een keten van processen. Deze voordelen hebben vooral hun waarde bij een keten van processen die:

- in korte tijd een groot aantal keren herhaald moet worden (denk hierbij aan een uitgebreide scenario studie of aan de kalibratie van de procesketen die aan een dergelijke studie ten grondslag ligt);
- over een lange periode meerdere malen herhaald moet worden (denk hierbij aan het jaarlijks uitvoeren van een effect-rapportage);
- nog in ontwikkeling is, en waarbij nieuwe concepten die veel handelingen vereisen getest moeten worden;
- zo complex is dat het kunnen controleren en eventueel reproduceren van de hele keten belangrijk is, ook al hoeft de keten in principe maar één maal doorlopen te worden.

Het toepassen van een procesketen-beheeriysteem als onderdeel van een Standaard Raamwerk (zoals in het PKBS-vc2rdrogingsbestrijding is gedaan) biedt als extra voordelen dat:

- het versiebeheer van zowel modelpakketten als databestanden wordt vereenvoudigd door de driedeling database $\langle$  > modelpakketten $\langle$  > interface
- het definieren, wijzigen, bekijken en analyseren van invoer of (tusentijdse) uitvoer van scenario's wordt verbeterd door gebruik te maken van generieke tools in de interface

Naast voordelen zijn er (natuurlijk) ook een aantal knelpunten die zich voordoen bij het werken met een procesketen-beheersysteem (al5 onderdeel van een Standaard Raamwerk):

- **1.** de flexibiliteit van de aansturing van onderdelen van de procesketen is op dit moment erg klein.
- 2. de (inhoudelijke) koppelingen tussen onderdelen van de procesketen is veelal nog niet gebaceerd op een betrouwbaar concept.
- 3. de opbouw van de interface wordt bemoriilijkt door het ontbreken van voldoende modelonafhankelijke (generieke) tools.
- 4. de opslag en uitwisseling van gegevens in allerlei verschillende formaten zorgt voor een grote redundantie en veel conversies.

#### Belangrijkste conclusies en aanbevelingen

De gebruiksvriendelijkheid van een procesketen-beheersysteem is groot, maar de openheid (flexibiliteit) is gering. Op het moment dat de aansturing van en data voor verschillende modelpakketten minder afhankelijk wordt van (de versie van) een specifiek modelpakket, zal de flexibiliteit van een procesketen-beheersysteem aanmerkelijk kunnen toenemen. De technische problemen die zich voordoen bij koppelingen tussen onderdelen van de procesketen zijn relatief eenvoudig op te lossen, de conceptuele problemen vragen daarentegen om heel wat meer inspanning.

Het ondersteunen bij de implementatie van raamwerken op maat bij verschillende (groepen van) gebruikers is een goede manier om de kennis en kunde die in dit project zijn opgedaan uit te dragen. Dadrnaast zal de ontwikkeling van steeds meer losse componenten op de lange termijn leiden tot een open, generieke raamwerkstructuur waarmee een gebruiker een raamwerk naar eigen inzicht kan (laten) opzetten.

De aanbevelingen voor verder onderzoek zijn gebaseerd op de in dit project gesignaleerde knelpunten met betrekking tot het werken met een procesketen-beheersysteem (als onderdeel van een Standaard Raamwerk).

## **1. Waarom een PKBS-verdrogingsbestrijding** ?

### **l. 1 Inleiding**

Onder andere als gevolg van het gebruik van kennis en instrumenten uit meerdere ditciplines (integraal waterbeheer!), is de complexiteit van het instrumentarium dat toegepast wordt bij het oplossen van verdrogingsvraagstukken de laatste jaren flink toogenomen. Ook in Aquest-kader (Waterloopkundig Laboratorium, 1997b) is vastgesteld dat de koppeling van verschillende modelpakketten en gegevensbestanden, de aansturing van betreffende modelpakketten en het definiëren van de invoer en visudlisatie van de uitvoer van de modelpakketten een "...tijdrovende en vaak uiterst lastige onderneming is geworden."

Daarnaast wordt, door het in toenemende mate productiematig gebruik van modelpakketten, efficiëntie steeds belangrijker. De kwaliteitsborging van het productieproces (het controleerbaar en reproduceerbaar maken van de uitkomsten van een keten van modelpakketten) gaat een

![](_page_13_Picture_305.jpeg)

Verdroging (NOV). In het kader van het NOV wordt onderzoek uitgevoerd dat bijdraagt aan het "verder beheersbaar maken van de verdrogingsproblematiek". Het onderzoek kan gericht zijnop "oorzaken en omvang", "effectvoorspelling en oplossingen" of "uitvoering en nazorg". Er zijn 18 thema's voor onderzoek geformuleerd.

Binnen thema 13 is onderzoek verricht naar: "De ontwikkeling en verbetering van instrumenten voor beleids- en planvorming" (Voorbereidingscommissie Onderzoeksprogramma Verdroging, 1993). In eerste instantie is hiervoor een overzicht gemaakt van kennis en instrumenten die op dit moment bij de verdrogingsbestrijding worden ingezet. De resultaten van dit NOV13.1 onderzoek zijn vastgelegd in het rapport "Kennisoverzicht Instrumentarium Vcrdrogingshestrijding" (v. Baalen et al., 1997). De belangrijkste conclusies uit dit onderzoek luiden:

- Er is geen behoefte aan nieuw te ontwikkelen instrumentarium gericht op de verdrogingsbestrijding;
- De aandacht zal zich veel meer moeten richten op het operationaliseren van de huidige kennis en de implementatie van bestaande (model)instrumenten.

Aanbevolen wordt om cien keten van modelpakketten, zoals veel gebruikt wordt in de verdrogingsbestrijding, beter controleerbaar en reproduceerbaar te maken door het inzetten van een procesketen-beheersysteem.

### **1.3 Doelstelling en doelgroep NOV13.2**

De doelstelling van het NOV13.2 project luidt als volgt:

**"l** kit vrrkrnnen en drrrionstrrren van de mogelijkheden (door middel van een prototype) van een procesketen-beheersysteem voor verdrogingsbestrijding, door aanpassing van een bestaand systeem en toepassing op twee case studies." (v. Baalen & Garritsen, 1997)

Het systeem wordt opgezet voor toepassing in gebiedsgerichte verdrogingsbestrijdingsprojecten. Dat betekent dat de doelgroep bestaat uit de uitvoerders van deze projecten. Dit zijn waterbeheerders, terreinbeheerders, waterleidingmaatschappijen, provincies en adviesbureaus. In de opzet van het systeem wordt er van uitgegaan dat de potentiële gebruikers in ieder geval enige basale kennis hebben van de concepten van de in het systeem opgenomen modelpakketten. Het systeem zich dus op de huidige gebruikers van deze modelpakketten.

### **1.4 Uitgangspunten en randvoorwaarden**

Uitgangspunt van het NOV 13.2 project was het verkennen en demonstreren van de mogelijkheden die een procesketen-beheersysteem kan bieden voor het integraal waterbeheer in het algemeen en de verdrogingsbestrijding in het bijzonder. Er moest een antwoord gevonden worden op de vraag hoe open en gebruiksvriendelijk een procesketen-beheersysteem eigenlijk is en hoe eenvoudig de technische problemen (it-aspecten) van koppelingen tussen modelpakketten opgelost kunnen worden (zie hoofdstuk 6 voor een antwoord op deze vraag). Het was niet de bedoeling dat er een kant-en-klaar systeem voor de verdrogingsbestrijding wordt opgeleverd; het eindproduct is dan ook niet bedoeld om direct toegepast te worden in de praktijk van de verdrogingsbestrijding.

In overleg met de begeleidingscommissie en de klankbordgroep zijn de volgende randvoorwaarden vastgesteld:

1. Waar mogelijk bestaande instrumenten gebruiken

Bij het bouwen van het systeem is zoveel mogelijk gebruik gemaakt van bestaande instrumenten. Dit geldt zowel voor de modelpakketten die gebruikt zijn om processen uit verschillende disciplines te modelleren, als voor de tools (gereedschappen, denk aan presentatietool of analysetool).

#### 2. Windows3.11 en Windows95

Met het oog op de demonstratiewaarde van het systeem is uitgegaan van een produkt dat zowel functioneert in een Windows3.11- als een Windows95-omgeving. De consequenties hiervan zijn dat:

- niet de volledige functionaliteit van Windows95 gebruikt kon worden; het systeem is hierdoor minder robuust dan een systeem dat alleen in een Windows55-omgeving kan functioneren.
- **0** er alleen gebruik gemaakt kon worden van software (tools, modelpakketten) die in beide omgevingen functioneert; een uitzondering hierop wordt gevormd door het on-line controleprogramma MoDuflow, dat alleen functioneert in een Windows95 omgeving.
- 3. Vrije beschikbaarheid

De demonstratieversie van het systeem is voor eenieder die interesse heeft vrij beschikbaar. Dit betekent dat er geen gebruik gemaakt is van producten waarvoor licentiekosten betaald moeten worden. De consequenties hiervan zijn dat:

- het aantal bruikbare tools (met name presentatietool en analysetool) beperkt was  $\bullet$
- er slechts beperkt gebruik gemaakt kon worden van CIS-functionaliteiten, omdat bruikbare GIS-software niet vrij beschikbaar is
- de gebiedsschematisatie aan grenzen gebonden is vanwege de beperkingen die aan de  $\bullet$ shareware versies van een aantal modelpakketten zijn opgelegd (zie paragagraaf 3.6.1).

### **1.5 Lees wijzer**

Dit rapport is de weerslag van een onderzoek naar de toepassingsmogelijkheden van een procesketen-beheersysteem in het waterbeheer. Er wordt hier bij voorbaat gewezen op het onderscheid dat in dit rapport gemaakt wordt tussen een Standaard Raamwerk, een procesketenbeheersysteem en het PKBS-verdrogingsbestrijding.

Een Standaard Raamwerk is een gestandaardiseerde structuur om modelpakketten met elkaar te combineren tot een goedlopend modelinstrumentarium voor een specifieke vraagstelling. Waarom standaardisatie zinvol kan zijn en hoe dat dan zou kunnen gebeuren wordt in **Hoofdstuk** 2 nader toegelicht. De plaats van een procesketen-beheersysteem in een dergelijk Standaard Raamwerk zal aan het einde van Hoofdstuk 2 aan de orde komen.

Het PKBS-verdrogingsbestrijding is een demonstratieversie van een systeem dat is opgezet volgens de principes van een Standaard Raamwerk. In **Hoofdstuk** 3 wordt de opzet van het PKBS-verdrogingsbestrijding toegelicht; een complete handleiding [identiek aan de on-line help) is als bijlage C bijgevoegd. Aan het einde van Hoofdstuk 3 wordt aandacht besteed aan de belangrijkste knelpunten die zich voordeden bij de ontwikkeling van het PKBSverdrogingsbestrijding.

Het PKBS-verdrogingsbestrijding is eind 1997 gepresenteerd aan een groep potentiële gebruikers. De ervaringen die opgedaan zijn op deze presentatiedag zijn weergegeven in **Hoofdstuk 4.** Daarnaast is in dit hoofdstuk aangegeven hoe volgens de aanwezigen de verdere ontwikkeling van Standaard Raamwerken zou moeten of kunnen plaatsvinden.

In **Hoofdstuk 5** staat de vraag centraal wanneer de implementatie van een procesketenbeheersysteem (als onderdeel van een Standaard Raamwerk) zinvol is. Aan de hand van de voordelen die een procesketen-beheersysteem biedt wordt aangegeven wanneer een procesketen-beheersysteem bruikbaar is. Daarnaast worden een aantal problemen waar een gebruiker mee te maken kan krijgen nader toegelicht.

Hoofdstuk 6 geeft een antwoord op de vraag wat de verdere ontwikkeling van het PKBSverdrogingsbestrijding in het bijzonder en Standaard Raamwerken in het algemeen zou kunnen zijn. Op basis van de problemen die in Hoofdstuk 5 zijn gesignaleerd worden in Hoofdstuk 7 aanbevelingen gedaan voor aanvullend onderzoek.

## **2. Standaardiseren: Waarom en hoe?**

Standaardisatie heeft zowel inhoudelijk als strategisch belangrijke voordelen, zoals in paragraaf 2.1 wordt toegelicht. Het standaardiseren en vastleggen van de structuur waarin modelpakketten en gegevensbestanden met eikdar gecombineerd kunnen worden, kan pladtsvinden middels het definiëren van een Standaard Raamwerk voor modellen (paragraaf 2.2). Een procesketenbeheersysteem is een onderdeel van een Standaard Raamwerk; in paragraaf 2.3 zullen de eigenschappen van een procesketen-heheersysteem nader toegelicht worden.

Dit hoofdstuk is, tenzij anders vermeld, samengesteld op basis van de volgende rapporten:

- Aquest IT-verkenning (Waterloopkundig Laboratorium et al., 1997a)
- Aquest Inventarisatie Generieke Tools (Waterloopkundig Laboratorium et al., 1997b)
- Kennisoverzicht Instrumentarium Verdrogingsbestrijding (v. Baalen et al., 1997)

#### **2.1 Waarom standaardiseren** ?

Het waterbeheer is een vakgebied waarin vele instanties, diensten en bureaus een rol spelen. Weliswaar neemt het aantal actoren ten gevolge van fusies de laatste jaren geleidelijk af, tegelijkertijd is de complexiteit van het instrumentarium dat gebruikt wordt enorm toegenomen. Hetzelfde kan echter ook gezegd worden van de heterogeniteit van het instrumentarium: iedere instelling heeft haar eigen instrument om een bepaald (deel)probleem binnen het waterbeheer op te lossen. De voortgaande integratie van het waterbeheer (integraal waterbeheer) leidt tot het combineren van deze instrumenten tot samengestelde ketens. De problemen die zich voordoen bij het combineren van de losse, zeer uiteenlopende modelinstrumenten tot goedlopende procesketen5, hebben op in ieder geval twee gebieden geleid tot standaardisatie-initiatieven:

- 1. Standaardisatie van modelomgevingen, opsplitsing van modelpakketten in losse componenten en het ontwikkelen van een structuur waarbinnen die componenten ingezet kunnen worden
- 2. Standaardisatie van gegevensopslag, -uitwisseling en distributie.
- ad.1. Er wordt tegenwoordig veel geld en tijd gestoken in de onderlinge aansluiting en aansturing van de verschillende onderdelen van een dergelijke keten. In eerste instantie werd dit gedaan door specifieke gebruikersschillen met im- en export mogelijkheden rond de bestaande rekmkernen te bouwen. Het besef dat de levensduur van een gebruikersschil rond een rekenkern echter vaak korter is dan die van de rekenkern zelf leidde tot het inzicht dat het grote (financiële) voordelen zou hebben om de tot op dat moment steeds verder uitdijende modelpakketten op te delen in losse componenten, die liefst onderling aansluitbaar en uitwisselbaar zouden zijn. Sindsdien tenderen de ontwikkelingen meer en meer naar het bouwen van deze losse componenten, waarbij onderscheid wordt gemaakt tussen kritische componenten (rekenkernen, kennistools) en generieke componenten (schillen, interfacetools).
- dd.2. Voor het opslaan en uitwisselen van gegevens op een uniforme manier is een bepaalde taal nodig; een taal bestaat uit idioom (woorden met een betekenis) en grammatica (regels voor het gebruik van die woorden in combinatie met elkaar). Het idioom voor een uitwisselingstaal wordt vastgelegd in een zogenaamd gegevenswoordenboek (bv. GW'96, Adventus, CIW); de grammatica wordt vastgelegd in de omschrijving van een data-formaat (bv. NEFIS of NEN 1878).

In de paragrafen 3.4 van het Kennisoverzicht Instrumentarium Verdrogingsbestrijding en 5.4.1 van de Aquest IT-verkenning wordt uitgebreid ingegaan op de tweede trend, het standaardiseren van gegevensopslag, -uitwisseling en -distributie. In het vervolg van dit hoofdstuk zal de nadruk liggen op de eerste trend: het standaardiseren, structureren en beheren van modelomgevingen.

Naast bovenstaande inhoudelijke argumenten spelen ook een aantal strategisch belangrijke overwegingen een rol bij de beslissing om te kiezen voor een modulair opgezet raamwerk dat is opgebouwd uit zowel kritische als generieke componenten:

- Modelpakketten van (commerciële) organisaties kunnen zich niet langer onderscheiden op basis van generieke componenten (want die zijn in principe te combineren met alle modelpakketten). Organisaties zullen zich (weer) kunnen onderscheiden op basis van datgene waar het werkelijk om gaat: kennis van een onderwerp en het vertalen van die kennis in een goed advies.
- $\bullet$ Losse componenten, afkomstig van verschillende aanbieders, kunnen elkaar vervangen omdat ze in principe aan dezelfde eisen voldoen, waardoor de afhankelijkheid van een bepaalde aanbieder sterk afneemt.
- Door de korte levenscyclus van interfaces (2 tot 5 jaar) kunnen verschillende aanbieders van elkaar leren.
- Dit alles leidt tot een aanzienlijke reductie in de kosten, met name de administratieve en  $\bullet$ onderhoudskosten.

#### 2.2 Standaard Raamwerk voor modellen

Op het moment dat er steeds meer losse componenten beschikbaar komen, groeit de vraag naar meer structuur. Deze structuur kan geleverd worden door het definiëren van een Standaard Raamwerk voor modellen. Een Standaard Raamwerk kan gedefinieerd worden als "...een gestandaardiseerde structuur om losse componenten met elkaar te combineren tot een goedlopend modelinstrumentarium voor een specifieke vraagstelling".

In een dergelijk raamwerk kunnen modelpakketten en databestanden gekoppeld en aangestuurd worden. Voorwaarde voor een dergelijk systeem is een modulaire en flexibele structuur, zodat een gebruiker zelf onderdelen kan toevoegen en verwijderen, en zich niet langer bezig hoeft te houden met de onderlinge aansluiting van en interacties tussen de verschillende componenten.

Op verschillende niveaus in het waterbeheer wordt de behoefte geuit aan een Standaard Raamwerk ten behoeve van het integraal waterbeheer. In het kader van het NOV13.2 onderzoek is daarom een demonstratieversie gemaakt van een systeem dat is opgezet volgens de principes van een Standaard Raamwerk. Hierbij is een opzet aangehouden die sterke overeenkomsten vertoont met het Standaard Raamwerk-architectuur zoals gepresenteerd in de Aquest Inventarisatie Generieke Tools (zie Figuur 2-1).

In deze architectuur bestaat een Standaard Raamwerk uit drie onderdelen:

- 1. de interface
- 2. de modelpakketten
- 3. de database

Een interface is een "... functionele eenheid, door middel waarvan een gebruiker met een computersysteem kan communiceren". De interface verzorgt de communicatie met de gebruiker van het instrumentarium en de aansturing van onderdelen van het raamwerk. Hiervoor is de interface opgezet rondom een aantal Generieke Tools: programma's die een bepaalde algemene, niet programmaspecifieke functionaliteit hebben en daardoor breed

inzetbaar zijn. Er zijn in de Aquest Inventarisatie Generieke Tools 6 typen generieke tools onderscheiden:

- procesketen-beheertool (zie paragraaf 2.3)
- $\bullet$ editor- & data-management-tool
- selectie- & definitietool
- kalibratietool
- analysetool
- presentatietooi  $\bullet$

Hieronder volgt een korte toelichting van de verschillende typen tools; in het Aquest Inventarisatie Generieke Tools-rapport worden de diverse typen tools uitgebreider behandeld.

#### **Schil (interface)**

![](_page_19_Figure_10.jpeg)

**Figuur 2-1** Schematische weergave van een Standaard Raamwerk (Bron: Waterloopkundig Laboratorium, 1997b)

Een editor is een tod waarmee gegevens kunnen worden toegevoegd, gewijzigd en verwijderd. Ook het invoeren, veranderen en beheren van meta-data kan een functionaliteit van dit tool zijn.

Aan de hand van een selectie- en definitietool kan een scenario (ook wel case genoemd) worden opgesteld. Deze tool geeft dus (in)direct toegang tot de in het raamwerk opgenomen modelpakketten, wdarvoor invoer gewijzigd gaat worden, eventueel met behulp van een editor. Een kalibratietool ondersteunt een gebruiker bij het uitvoeren van de kalibratie van de in het raamwerk opgenomen modelinstrumenten, bijvoorbeeld middels parameteroptimalisatie of een gevoeligheidsanalyse.

Voor het vergclijken van de resultaten van verschillende scenario's kan gebruik gemaakt worden van een analysetool. Dit vergelijken kan plaatsvinden op allerlei manieren; er wordt meestal gebruik gemaakt van een presentatietool om de resultaten van de analyse grafisch weer te geven.

Met behulp van een presentatietool kunnen in- of uitvoergegevens op meerdere manieren gevisualiseerd worden. Hierbij valt te denken aan kaartpresentaties, grafieken, tabellen. Ook het verzorgen van grafische uitvoer op papier behoort tot de functionaliteiten van een presentatietool

### **2.3 Eigenschappen van een procesketen-beheersysteem**

De huidige praktijk bij het modelleren van een complexe keten van rnodelpakketten is dat een aantal modelpakketten los van elkaar (off-line) worden gebruikt. Hierbij wordt de uitvoer van modelpakket A gebruikt als invoer voor modelpakket B. De aansluiting van de modelpakketten onderling is een complexe zaak. Op het moment dat een hele procesketen doorlopen is kost het in het algemeen veel tijd en moeite om de hele procesketen te controleren enlof te reproduceren. Dit kan nodig zijn als er bijvoorbeeld een verkeerd invoerbestand is gebruikt. Een procesketen-beheersysteem kan het beheer van een dergelijke procesketen aanmerkelijk vergemakkelijken

De definitie van een procesketen-beheersysteem luidt dan ook:

"Fen generieke, relatief permanente barisvoorziening die tot doel heeft te ondersteunen bij het effectief inzetten van modelpakketten in een procesketen bij specifieke vragen."

Het is belangrijk om te realiseren dat een procesketen-beheersysteem inhoudelijk niets toevoegt aan een procesketen; het is louter een hulpmiddel voor het gebruiken van modelinstrumenten. Met een aantal off-line gekoppelde modelpakketten en een kladblok kan hetzelfde resultaat bereikt worden.

Een procesketen-beheersysteem zorgt echter voor:

- het vastleggen van de structuur van de procesketen in een stroomschema (bijvoorbeeld de opeenvolging waarin de verschillende modelpakketten worden gebruikt; de routing van de verschillende in- en uitvoerbestanden);
- het toevoegen van meta-informatie aan gegevensbestanden en processen (elke "run" wordt "gelogd"; deze en andere meta-informatie is ook afzonderlijk benaderbaar).
- het bewaken van de consistentie van de procesketen, door controles op de bestanden, gebruikmakend van "triggers" als datum, omvang en checksum.

In het Aquest Inventarisatie Generieke Tools-rapport worden een aantal beschikbare procesketen-beheersystemen op een rij gezet; in het Kennisoverzicht Instrumentdrium Verdrogingsbestrijding worden een viertal procesketen-beheersystemen uitvoeriger besproken.

## **3. Hoe is het PKBS-verdrogingsbestrijding opgezet** ?

In dit hoofdstuk wordt aandacht besteed aan de globale opzet van het PKBSverdrogingsbestrijding. Voor een gebruikershandleiding wordt verwezen naar Bijlage C.

### **3.1 Functionaliteit PKBS-verdrogingsbestrijding**

Het PKBS-verdrogingsbestrijding is een demonstratieversie van een operationeel systeem voor de gebiedsgerichte verdrogingsbestrijding dat is opgezet volgens de principes van een Standaard Raamwerk; een procesketen-beheersysteem maakt onderdeel uit van het PKBSverdrogingsbestrijding.

Voor het PKBS-verdrogingsbestrijding kunnen de volgende hoofdfuncties onderscheiden worden:

- het definiëren van de nieuwe modelschematisaties
- het kalibreren van (deel)procesketens,
- het definiëren en doorrekenen van scenario's,
- het bekijken van tussen- en eindresultaten,
- het analyseren van scenario's.

Functionaliteiten die voor een operationeel systeem voor de gebiedsgerichte verdrogingsbestrijding van belang zijn, maar nu in de demonstratieversie niet gerealiseerd zijn:

- het aanpassen van procesketens,
- het gebruik van een standaard uitwisselingsformaat voor databestanden,  $\bullet$
- **e** het gebruik van een centrale opslagstructuur voor databestanden,
- een directe koppeling tussen de modelpakketten en CIS,
- het gebruik in een client/server omgeving.  $\bullet$

### **3.2 Opzet PKBS-verdrogingsbestrijding**

Het PKBS-verdrogingsbestrijding is opgezet volgens het Standaard Raamwerk concept dat binnen Aquest (Waterloopkundig Laboratorium et al., 1997b) is ontwikkeld. Dit concept is ingevuld zoals weergegeven in Figuur 3-1

Het PKBS-verdrogingsbestrijding bestaat uit 3 componenten:

- 1. interface
- 2. modelpakketten
- 3. database

Puntsgewijs zullen deze componenten in de paragrafen 3.3 tím 3.5 de revue passeren en toegelicht worden. In paragraaf 3.6 zal tenslotte extra aandacht besteed worden aan de specifieke problemen van het PKBS-verdrogingsbestrijding en hoe deze opgelost kunnen worden, onder andere middels een ander gegevembeheer enlof een andere aansturing van de modelpakketten.

![](_page_22_Figure_2.jpeg)

**Figuur 3-1** Opzet PKBS-verdrogingsbestrijding

### **3.3 Interface**

#### **3.3.1 Structuur Interface**

De interface is het intermediair tussen de gebruiker en het systeem. Via de interface krijgt de gebruiker toegang tot de verschillende componenten van het PKBS-verdrogingsbestrijding. Dit betekent dat de interface de gebruiker min of meer moet "leiden" bij het gebruik van het systeem, maar tegelijkertijd de gebruiker voldoende vrijheid moet bieden om een eigen weg te volgen.

Daarom is gekozen voor een ingang van het systeem via projecten: een project is een combinatie van een procesketen en een onderzoeksgebied. Per project kunnen meerdere scenario's en/of kalibratieslagen gedefinieerd worden. Bij het definiëren van een scenario kunnen wijzigingen aangebracht worden in de variabelen van een model (peil, heerslagoverschot, landgebruik etc); bij een kalibratieslag worden de parameters aangepast (transmissiviteit, beddingweerstand etc). Als de gebruiker een project heeft geopend, kan hij of zij per scenario of kalibratieslag de meta-informatie, invoer, executiestatus of uitvoer bekijken of bewerken.

In Figuur 3-2 wordt bovenstaande opzet weergegeven.

![](_page_23_Figure_1.jpeg)

**Figuur** 3-2 Structuur interface PKBS-verdrogingsbestrijding

### **3.3.2 Invulling interface**

Zoals uit Figuur 3-1 blijkt zijn een zestal zogenaamde generieke tools onderdeel van de interface (zie ook paragraaf 2.2). De Aquest Inventarisatie Generieke Tools (Waterloopkundig Laboratorium et al., 1997b) geeft een uitgebreid overzicht van bestaande en beschikbare generieke tools.

Voor de invulling van deze tools is deels gebruik gemaakt van bestaande software, en deels van software die binnen het project ontwikkeld is:

- 1. Procesketenbeheer ArisFlow 2. Selectie & Definitie eigen ontwikkeling
- 3. Kalibratie eigen ontwikkeling
- 4. Editor Notepad
- 5. Presentatie Surfer en XYwin
- 
- 6. Analyse eigen ontwikkeling

De keuze van de software voor de verschillende tools werd in sterke mate beinvloed door de uitgangspunten en randvoorwaarden zoals weergegeven in paragraaf 1.4. Het gebruik van deze tools binnen dit project houdt op zichzelf geen waardeoordeel in; binnen de gestelde randvoorwaarden vddoen deze generieke tools echter wel het beste.

Kalibratie is enkel mogelijk door het handmatig wijzigen van (een aantal) parameters. Door het vergelijken van de resultaten van deze kdlibratiesiagen met gemeten waarden kan de beste parameterset bepaald worden. Bij het definiëren van een kalibratieslag wordt uitgegaan van het nul-scenario (of van een vorige kalibratieslag die gebaseerd was op het nul-scenario]. Er wordt geen gebruik gemaakt van automatische kalibratiemethoden.

## **3.4 Modelpakketten**

In het PKBS-verdrogingsbestrijding wordt gebruik gemaakt van een procesketen waar vier disciplines aan elkaar gekoppeld worden. In onderstaande Figuur 3-3 is deze procesketen in concept weergegeven. Hierbij is onderscheid gemaakt in twee gedeelten:

- het (eerste) gedeelte van de procesketen, waar een dosis berekend wordt
- het (tweede] gedeelte van de procesketen, waar met de doorgegeven dosis de effecten berekend worden

![](_page_24_Figure_6.jpeg)

**Figuur 3-3** Conceptuele procesketen van het PKBS-verdrogingsbestrijding

Om zoveel mogelijk aan te sluiten bij de huidige praktijk van de verdrogingsbestrijding is ervoor gekozen om bij de keuze van modelpakketten uit te gaan van het op dit moment in gebruik zijnde instrumentarium: de meeit gebruikte modelpakketten voor de kennisvelden grondwaterkwanititeit, oppervlaktewaterkwantiteit en agro-hydrologie (v. Baalen et al., 1997). De interactie tussen het grondwater en het oppervlaktewater wordt in het eerste project gemodelleerd middels een door Stowa en Kiwa nieuw ontwikkeld modelpakket, in het tweede project is deze koppeling in eigen ontwikkeling gerealiseerd.

De volgende modelpakketten worden gebruikt om de verschillende deelprocessen te modelleren:

- Grondwater: Modflow (project 1) en MicroFem (project 2)<br>• Oppervlaktewater: Duflow
- **a** Oppervlaktewater:
- Agro-Hydrologie: PC-Bodep
- Eco-Hydrologie: Demnat-LITE
- Koppeling GW-OW: MoDuflow (project 1) en MiDuflow (project 2)

Voor het modelpdkket Modflow was een bruikbare pre-/post-processor noodzakelijk. Een zoektocht op het internet leverde het volgende op:

|                                           | ENGLESTA                         | $\mathcal{M}_{\mathcal{A}}$ ,      | <b>CONSIDE</b><br><b>TRANSPORTA</b>    | <b>Demo</b><br>beschik-baar? | Beperkingen demo se Breikbaar fil                       |       |
|-------------------------------------------|----------------------------------|------------------------------------|----------------------------------------|------------------------------|---------------------------------------------------------|-------|
| GMS -<br><b>WINDOWS</b>                   | Brigham Young<br>University      | nee                                | $+ U$ \$ 1500                          | ja                           | - geen print/ save<br>mogelijkheden                     | ja    |
| Groundwater<br>Vistas -<br><b>WINDOWS</b> | Environmental<br>Systems         | nee                                | <b>U\$ 550</b>                         | ja                           |                                                         | Jd    |
| MODELCAD-<br>DOS $**$                     | Geraghty & Miller                | nee                                | $US$ 350/<br>lite U\$ 225              | nee                          | nvt                                                     | nee   |
| MODGRID-<br>DOS                           | Waterloopkundig<br>Laboratorium. | ja                                 |                                        | nee                          |                                                         | nee * |
| MODIME -<br><b>DOS</b>                    | Papadopulos inc.                 | nee                                | U\$ 500                                | nee                          | nvt                                                     | nee   |
| PMWin                                     | Chiang &<br>Kintzel-bach         | nee                                | U\$ 1095                               | ja                           | - max. 5000 cellen                                      | ja    |
| Visual<br>Modflow-DOS                     | Waterloo<br>Hydo-geologic        | nee                                | U\$ 1095                               | ja, v.2.11                   | - geen MF draaien<br>- geen transi. data                | nee * |
| Opm:                                      |                                  | $\sim$ $\sim$ $\sim$ $\sim$ $\sim$ | $\mathbf{r}$ . The set of $\mathbf{r}$ | .                            | $\sim$ $\sim$ $\sim$ $\sim$ $\sim$ $\sim$ $\sim$ $\sim$ |       |

Tabel 3-1 Overzicht pre-/postprocessoren Modflow (1997)

Visual Modflow en MODCRID zijn geen Stand-alone shells, maar hebben een eigen MODFLOW-versie<br>ModelCad is een CAD-systeem voor grondwatermodellering; ondersteunt Modflow, Modpath en MT3D

Voorwaarde voor het gebruik van één van bovenstaande pre-/postprocessoren was de mogelijkheid om een vrij beschikbare (shareware) versie op te kunnen nemen in het PKBSverdrogingsbestrijding. Op basis van bovenstaande tabel is een keuze gemaakt voor PMWin, omdat de demonstratieversie van deze pre-/postprocessor alleen een beperking kent in het aantal te gebruiken cellen en niet in de functionaliteit

Voor wat betreft de eco-hydrologie is ervoor gekozen om een bestaand modelpakket aan te passen (vereenvoudigen), omdat er geen geschikt instrument voorhanden was. Van de modelpakketten uit het Kennisoverzicht Instrumentarium Verdrogingsbestrijding (v. Baalen et al., 1997) is eerst een selectie gemaakt op basis van inhoudelijke aspecten:

- **schaal** waarvoor het modelpakket gemaakt is
- regio waarvoor het modelpakket gemaakt is
- **vegetatietype** waarvoor het modelpakket gemaakt is

![](_page_25_Picture_232.jpeg)

\* GRHINS is een compleet (en complex) instrumentarium dat op dit moment in ontwikkeling is. Het bestaat uit meerdere reeds bestaande modelpakketten (o.a. SIMGRO, SMART EN NEMJ.

In het NOV-7 rapport (v.d.Veen & Garritsen, 1994) is eenzelfde onderscheid gemaakt, aan de hand van de tabellen uit paragraaf 3.2:

![](_page_26_Picture_146.jpeg)

Het binnen het PKBS-verdrogingsbestrijding op te nemen ecohydrologisch modelpakket moest aan de volgende (inhoudelijke) criteria voldoen: landelijk/regionaal schaalniveau, landelijke toepaibdarheid en zoveel mogelijk vegetatietypen. Op basis van deze criteria komen een aantal modelpakketten (CML, DEMNAT, MOVE, NTM, EKS, NICHE, SAM) in aanmerking voor opname in het PKBS-verdrogingsbestrijding. Worden echter ook overwegingen met betrekking tot de technische bruikbaarheid (met name de platformafhankelijkheid) en beschikbaarheid (eigendomsrechten) van de betreffende modelpakketten in ogenschouw genomen, dan blijven slechts CML, DEMNAT en NTM over.

Uiteindelijk is ervoor gekozen om met een vereenvoudigde versie van DEMNAT (Dernnat-LITE genoemd) verder te werken, omdat DEMNAT mede eigendom is van het RIZA en relatief eenvoudig aangepast kon worden.

#### **3.5** *Database*

De database bestaat uit een directorystructuur met een vaste opzet, waarin bestanden in het formaat van het bijbehorende modelpakket worden opgeslagen. Dit ziet er als volgt uit: c:\novl3\data\projl\

```
proj2\scen1\
       scen2\gw
              \OW 
              \hbare
              \a h 
              \alg
```
#### **3.6 Knelpunten bij het ontwikkelen van het PKBS-verdrogingsbestrijding**

#### **3.6.1 Beperkende randvoorwaarden**

De problemen en beperkingen die in het NOV13.2 project opgelost zijn, hadden voor een groot deel hun oorsprong in de randvoorwaarden die aan het project opgelegd zijn (zie paragraaf 4.4). Deze hadden tot gevolg dat een groot deel van met name de generieke software niet of slechts met beperkingen bruikbaar was.

Een korte opsomming:

- het Modflow-model mag maximaal uit 5000 cellen bestaan; voor een goede koppeling met MoDuflow mag per stressperiode maar één tijdsstap gedefinieerd worden;<br>" het MicroFEM-model mag maximaal 2500 knooppunten hebben;<br>" het MoDuflow-model moet tussen de 20-25 segmenten hebben, tussen de 4500-5000 cellen,
- 
- 3 lagen en niet meer dan 30 rijen en 55 kolommen;<br>• voor MiDuflow is het noodzakelijk om een putonttrekking en alle Duflow-
- 
- knooppunten/segmenten te labelen;<br>
" voor Demnat-LT en PC-Bodep zijn rasterkaarten met homogene celwaarden nodig van de
- ecoseries, ecotoopgroep, volledigheid, landgebruik, grondwatertrap en bodemtype; " in Suríer kunnen geen macro's gedefinieerd worden en is afdrukken en opslaan niet
- mogelijk; " in ArisFlow kunnen geen nieuwe procesketens gedefinieerd worden.

Deze problemen zijn opgelost als er licentieversies in plaats van vrij beschikbare versies gebruikt kunnen worden.

Daarnaast is de robuustheid van de demonstratieversie niet optimaal vanwege:

- de beschikbaarheid onder zowel Windows 3.1 1 als Windows95;
- het gebruik van DOS en Windows applicaties naast elkaar.

In het voorgaande zijn twee belangrijke knelpunten nog niet aan de orde geweest:

- 1. de problemen die de gekozen opslagstructuur met zich meebrengt;
- 2. de beperkte flexibiliteit van de aansturing van de kritische componenten (de modelpakketten).
- In de paragrafen 3.6.2 en 3.6.3 zal hier uitgebreider op ingegaan worden

#### 3.6.2 **Beperkende opslagstructuur**

Ten gevolge van de opzet die gekozen is voor de opslag van data (per scenario een complete directorystructuur waarin alle gegevens voor dat scenario van alle modelpakketten zijn opgeslagen) ontstaat een flinke redundantie in de gegevens (zie paragraaf 3.5 en Figuur 3-4): dit wil zeggen dat identieke gegevens van meerdere scenario's en gegevens die door verschillende modelpakketten gedeeld worden, separaat opgeslagen worden. In de actuele situatie zijn een aantal (eenvoudige) conversiestappen noodzakelijk (Figuur 3-11, die in het kader van dit project ontwikkeld zijn.

De gewenste situatie wordt weergegeven in Figuur 3-5: alle benodigde gegevens zijn opgeslagen in één database, volgens de specificaties van het Adventus-gegevensmodel en gebruikmakend van de Stekkerdoos Water voor de uitwisseling.

![](_page_28_Figure_2.jpeg)

![](_page_28_Figure_4.jpeg)

**Figuur 3-5** Gewenste ops/agstructuur

#### **3.6.3 Beperkende aansturing modelpakketten**

De specifieke, niet gestandaardiseerde aansturing van de kritische componenten (de modelpakketten) is een beperking van het PKBS-verdrogingsbestrijding. Deze aansturing is op dit moment verschillend voor elk opgenomen modelpakket: een ander modelpdkket of een andere versie van hetzelfde modelpakket kan in de actuele situatie niet altijd gebruikt worden, omdat dit zou betekenen dat de aansturing vanuit de interface soms ingrijpend gewijzigd moet worden. In Figuur 3-1 verloopt deze aansturing echter via een gestippelde balk, de API (Application Programming Interface); dit onderdeel is nog niet opgenomen in het PKBSverdrogingsbestrijding.

Een API (Application Programming Interface) zorgt ervoor dat de aansturing van de modelpakketten vanuit de interface niet rechtstreeks via modelspecifieke codes plaatsvindt, maar dat een algemene opdracht omgezet wordt in de juiste aanpassing van de inputvariabele(n) van een specifiek modelpakket. Een API bestaat in feite uit een lijst van standaardcommando's (bv. VeranderingGrondwaterstand) die vanuit een interface aangeroepen kunnen worden. De API "vertaalt" dit standaardcommando vervolgens in commando's die specifiek zijn voor een modelpakket. In de Figuren 3-6 en 3-7 is dit grafisch weergegeven.

![](_page_28_Figure_9.jpeg)

**Figuur 3-6** Actuele aansturing **Figuur 3-7** Gewenste aansturing

Bij bestudering van Figuur 3-7 vallen twee dingen op:

- **0** Door het gebruik van APl's wordt de aansturing van de modelpakketten vanuit de interface onafhankelijk van de rnodelpakketten zelf. Dit verhoogt de flexibiliteit en robuustheid van de interface enorm.
- Voor elk modelpakket of versie van een modelpakket moet een specifieke API ontwikkeld  $\bullet$ worden. Een API i5 dus eigenlijk een verlengstuk (stekker) van een rnodelpakket, en niet een onderdeel van een Standaard Raamwerk. Een API zorgt er wel voor dat een rnodelpakket eenvoudiger in een Standaard Raamwerk opgenomen kan worden.

Een centraal gestuurde of gecoördineerde ontwikkeling van APl's is wenselijk omdat op die manier gewaarborgd kan worden dat de standaardfuncties op gelijke wijze gedefinieerd worden. Daarnaast wordt een belangrijk punt van aandacht gevormd door het ruimtelijke aspect van (de meeste) invoer voor modelpakketten: een functie als "VeranderingGrondwaterstand" kan niet los gezien worden van de plaats waar dat dan zou moeten gebeuren.

 $\overline{a}$ 

## **4. Hoe wordt het PKBS-verdrogingsbestrijding ervaren?**

### **4.1 Resultaten presentatiedag PKBS-verdrogingsbestrijding 19- 11-'97**

Op 19 november 1997 is het PKBS-verdrogingsbestrijding middels een presentatiedag getoond aan een aantal vertegenwoordigers van de waters< happen, terreinbeheerders, adviesbureaus en (rijks)instituten. Een complete deelnemerslijst is opgenomen in bijlage B. Het doel van deze dag was drieledig:

- 1. demonstreren wat de mogelijkheden zijn die een procesketen-beheersysteem (als onderdeel van een Standaard Raamwerk) biedt
- 2. demonstreren wat er met de huidige middelen gerealiseerd kan worden
- 3. bepalen op wdke manier deze ontwikkelngen verder inhoud gegeven kunnen worden

In de ochtend is middels een plenaire iesiie een overzicht gegeven van de ontwikkelingen op het gebied van Standaard Raamwerken in het algemeen en het binnen het NOV13.2 project ontwikkelde PKBS-verdrogingsbestrijding in het bijzonder. *'5* Middags werd de deelnemers in een viertal workshops de gelegenheid geboden nader kennis te maken met het systeem. Zowel de ochtend als de middag werden met een discussie afgesloten. In de ochtend is hierbij de nadruk gelegd op de bruikbaarheid van Standaard Raamwerken in het algemeen; in de middag werd er vooral gesproken over de opzet van het PKBS-verdrogingsbestrijding. Na afloop van de ochtendsessie konden de aanwezigen met stickertjes aangeven wat hun persoonlijke mening over een drietal stellingen was. In dit hoofdstuk zullen de belangrijkste bevindingen uit deze discussies en de eerste ervaringen met het PKBS-verdrogingsbestrijding weergegeven worden.

### **4.2 Standaard Raamwerken: Nut en Noodzaak**

Aan de hand van drie stellingen werden in de ochtenddiscussie de meningen gepeild over het nut van en de noodzaak voor de toepassing van een Standaard Raamwerk.

#### Stelling 1:

Bij de verdrogingsbestrijding worden vaak verschillende programma's (meerdere malen) na elkaar ingezet. Dat leidt tot traagheid, onoverzichtelijkheid en is een bron van fouten; een procesketen-beheersysteem is een bruikbaar hulpmiddel om het overzicht te bewaren en fouten te voorkomen.

De aanwezigen waren van mening dat een procesketen-beheersysteem inderdaad een oplossing kan bieden voor de traagheid en onoverzichtelijkheid die vaak inherent zijn aan het werken met een keten van meerdere modelpakketten. Het gebruik van een procesketen-beheersysteem maakt de overdracht van gegevens eenvoudiger, omdat alle stappen in een procesketen duidelijk vastgelegd zijn. Daarnaast worden experts van verschillende vakgebieden gestimuleerd om (inhoudelijk!) nauwer met elkaar te gaan samenwerken, doordat in een Standaard Raamwerk veel verschillende kennis bijeen is gebracht.

Een belangrijk punt van aandacht blijft de overzichtelijkheid van de procesketen die in een procesketen-beheersysteem is ondergebracht: het risico bestaat dat een gebruiker het gevoel voor de onderliggende modelpakketten gaat verliezen. Dit kan bijvoorbeeld tot gevolg hebben dat het onduidelijk wordt wat de nauwkeurigheid en betrouwbaarheid van de resultaten zijn. Over de wijze waarop de controle op foutenvoortplanting plaats zou kunnen vinden bestond enige onduidelijkheid; wel kan geconcludeerd worden dat er mogelijkheden bestaan (zoals het gebruik maken van de onzekerheden uit de kalibratie) om een indruk te krijgen van de

nauwkeurigheid van de resultaten én dat het belangrijk is om van deze mogelijkheden gebruik te maken. In de advieswereld wordt overigens af gewerkt aan deze kwaliteitsborging.

#### Stelling 2:

#### Een systeem, zoals het gedemonstreerde PKBS-verdrogingsbestrijding, is een bruikbaar hulpmiddel in onze organisatie.

De meerderheid van de aanwezigen was van mening dat een dergelijk systeem een bruikbaar hulpmiddel voor hun organisatie zou kunnen zijn. Een systeem puur gericht op de verdrogingsbestrijding werd echter als te beperkt gezien: het probleem VERdroging kan niet altijd zomaar los gekoppeld worden van de andere VER-thema's (zoals vermesting en verzuring). De conceptuele koppeling van de verschillende disciplines is op dit moment echter een groter probleem dan de technische uitwerking van deze koppelingen. Standaardisatie van de invoer/uitvoer van modelpakketten of het gebruik van standaard generieke tools zal hier niet direct een oplossing voor bieden; de vraag dient zich aan of het wel wenselijk is om modelpakketten met elkaar te koppelen die in wezen helemaal niet zijn bedoeld om gekoppeld te gebruiken. Hier bieden geïntegreerde modelpakketten duidelijk voordelen: zij zijn er op ingericht om meerdere kennisvelden met elkaar te combineren. Nadeel van deze modelpakketten is dat een minder goed functionerend onderdeel niet makkelijk te vervangen is door een ander component. Uit losse componenten opgebouwde ketens bieden dit voordeel wel.

Een punt van aandacht is dat door het werken met een Standaard Raamwerk-interface het contact met de specifieke modelpakket-interfaces verbroken of in ieder geval bemoeilijkt wordt. In hoeverre is dit een gewenste ontwikkeling?

#### Stelling 3:

#### Onze organisatie is bereid te investeren in een systeem zoals het PKBS-verdrogingsbestrijding, zodat het bruikbaar is in onze eigen organisatie.

De water- en terreinbeheerders waren verdeeld over deze vraag; de helft zou wel investeren in een dergelijk systeem, de helft niet. Er lijkt hier dus een taak te liggen voor de onderzoeksinstituten om aan de beherende instanties een bruikbaar systeem te leveren. In een kosten-baten analyse moet duidelijk gemaakt kunnen worden wat de winst is die met de implementatie van een Standaard Raamwerk te behalen is: is het alleen "een beetje tijdwinst", of is het meer dan dat. Instituten en adviesbureaus daarentegen zijn meer geneigd geld te stoppen in een dergelijk systeem.

#### 4.3 Standaard Raamwerken: Verdere Ontwikkeling

De aanwezigen werd de mogelijkheid geboden te reageren op 4 mogelijke scenario's voor de verdere ontwikkeling van Standaard Raamwerken:

- 1. Het ontwikkelen van een Generiek Standaard Raamwerk
- 11. Het ontwikkelen van een Beperkt Generiek Raamwerk, slechts geschikt voor een beperkt aantal bestaande modelpakketten
- III. Het stimuleren van de ontwikkeling van Tailor Made Raamwerken voor bestaande modelpakketten
- IV. Het ontwikkelen van Generieke Componenten, waarmee naar eigen inzicht raamwerken gebouwd kunnen worden.

De opties I t/m III gaan uit van het huidige instrumentarium en hebben betrekking op de korte termijn; bij optie IV wordt uitgegaan van een fundamenteel andere opzet van de kritische componenten (modelpakketten) en heeft betrekking op de langere termijn. Voor een goede begripsvorming zullen de vier scenario's hier kort toegelicht worden.

- I. Het ontwikkelen van een **Generiek Standaard Raamwerk** (voor het integraal waterbeheer) houdt in dat een Standaard Raamwerk wordt ontwikkeld, waarin het huidige instrumentarium en toekomstige instrumenten zonder probiemen opgenomen kunnen worden. In het raarnwerk wordt gebruik gemaakt van een standaard uitwisseling en opslag van gegevens, worden de modelpakketten via API's aangestuurd en is de interface opgebouwd uit Generieke Tools. Het opzetten van een dergelijk raamwerk is zeker niet onmogelijk, maar kost in ieder geval veel tijd (en geld), omdat een groot aantal kritische componenten (modelpakketten) in aanmerking komt voor opname in dit integraal waterbeheersinstrument, en omdat veel van de Generieke Tools nog niet direct beschikbaar zijn.
- II. Een Beperkt Generiek Raamwerk onderscheidt zich van een Generiek Standaard Raamwerk (optie I) in het aantal opgenomen modelpakkotten: het wordt ontwikkeld voor een beperkt aantal modelpakketten. Doordat er lagere eisen gesteld kunnen worden aan de Generieke Tools (ze hoeven in feite minder generiek te zijn), is een Beperkt Generiek Raamwerk eenvoudiger (en goedkoper) te realiseren dan een Generiek Standaard Raamwerk. Nadeel is wel dat er door de ontwikkelaar(s) van het Beperkt Ceneriek Radmwerk een expliciete keuze gemaakt wordt voor een aantal modelpakketten die in aanmerking komen voor opname: het is vrijwel ondenkbaar dat iedereen zich in die keuze kan vinden.
- III. Het stimuleren van de ontwikkeling van **Tailor Made Raamwerken** betekent vooral het adviseren en ondersteunen van (groepen) gebruikers die een Standaard Raamwerk willen ontwikkelen voor hun eigen specifieke instrumentarium en problematiek. Een dergelijk Tailor Made Raamwerk kan veel robuuster opgezet worden, met name vanwege de lagere eisen die gesteld worden aan flexibiliteit (slechts een beperkt op te nemen instrumentarium) en generiekheid. De eindgebruikers maken nu zelf de keuze voor het op te nemen instrumentarium (i.t.t. optie 11). Dit soort raamwerken kunnen op zeer korte terrnijn gerealiseerd worden, met relatief kleine investeringen; het PKBS-verdrogingsbestrijding is in feite een demonstratieversie van een Tailor Made Raamwerk.
- IV. Het ontwikkelen van **Generieke Componenten** waarmee naar eigen inzicht raamwerken gebouwd kunnen worden is een ontwikkeling op de langere termijn. Het grootste verschill met optie I, het ontwikkelen van een Generiek Standaard Raamwerk, is dat niet meer uitgegaan wordt van de huidige instrumenten, maar dat deze worden "opgeknipt" in losse componenten. Met deze, relatief kleine, kritische componenten en de generieke componenten samen, kan een gebruiker zelf een raamwerk voor een bepaald specifiek problecim opzetten. Het zal echter nog we erin aantal jaren duren voordat dit soort losse componenten rr:aliteit zijn; een inschatting van de kosten is moeilijk te maken, maar ze zullen in ieder geval aan de hoge kant zijn.

De meeste aanwezigen staat een tweesporenbeleid voor ogen: op de korte termijn ontwikkeling van een Generiek Standaard Raamwerk, op de lange termijn het verder doorvoeren van standaardisatie, zodat er een set van Generieke Componenten beschikbaar komt om naar eigen inzicht een raamwerk op te bouwen. Te verwachten valt dat deze ontwikkelingen elkaar niet uitsluiten, maar dat ze elkaar juist versterken en uiteindelijk zullen convergeren. Het gevaar dat het toenemend gebruik van standaard raamwerken verkeerd gebruik zal uitlokken of broodroof voor de advieswereld zal betekenen, wordt door de aanwezigen niet gevoeld: via een interface kunnen onkundige gebruikers juist van delen van het systeem afgeschermd worden (als ze er überhaupt al mee aan de slag zullen gaan), en uiteindelijk zullen er altijd inhoudelijke experts nodig blijven om procesketens te definiëren en vast te leggen.

### **4.4 Werken met het PKBS-verdrogingsbestrijding**

In de middagdiscussie werd de aanwezigen de gelegenheid geboden hun mening te geven over de opzet en relevantie van de demonstratieversie van het PKBS-verdrogingsbestrijding.

Het PKBS-verdrogingsbestrijding werd als uitnodigend en stimulerend ervaren, met een goede inzichtelijke opzet van de interface. Een korte introductie is voldoende om het PKBSverdrogingsbestrijding te kunnen gebruiken. Als communicatiemiddel en smeermiddel in de discussie over de toekomst van Standaard Raamwerken in het waterbeheer vervult het PKBSverdrogingsbestrijding een belangrijke rol. Het PKBS-verdrogingsbestrijding leidt tot een concretisering van de Standaard Raamwerk discussie, doordat er nu daadwerkelijk een demonstratieversie van een Standaard Raamwerk is gebouwd en kan richtinggevend zijn voor verdere discussie door het signaleren van mogelijkheden en onmogelijkheden. Een kritische houding ten opzichte van de resultaten is echter een voorwaarde: een gebruiker moet wel ervaring hebben met het uitvoeren van (hydrologische) modelleringen. De robuustheid en de flexibiliteit van het systeem is voor verbetering vatbaar. De gepresenteerde procesketen werd als reëel en relevant ervaren. Het gebruik van licentie-versies in plaats van demonstratie-versies van onderdelen van het PKBS-verdrogingsbestrijding zal in ieder geval leiden tot een beter eindproduct.

De conclusie was dan ook dat een eventueel te ontwikkelen Standaard Raamwerk voor verdrogingsbestrijding in ieder geval robuuster én flexibeler (minder pakket- en versieafhankelijk) moet zijn, met beter uitgewerkte koppelingen tussen onderdelen van het systeem.

## **5. Wanneer is implementatie zinvol?**

Voor het beantwoorden van deze vraag is het noodzakelijk een goed overzicht te hebben van de toepassingsmogelijkheden en beperkingen van een procesketen-beheersysteem (als onderdeel van een Standaard Raamwerk).

### **5.1 Toepassingsmogelijkheden**

Bij de bespreking van de kenmerken van een procesketen-beheersysteem (paragraaf 2.3) worden de belangrijkste voordelen van het gebruik van een procesketen-beheersysteem al op een rijtje gezet.

In het kort komen ze neer op het verhogen van de kwaliteitsborging, door het controleerbaar en reproduceerbaar maken van een keten van processen. Controleerbaar omdat middels een logfile het wat, wanneer en waarmee van een bepaald scenario wordt geregistreerd.

Reproduceerbaar omdat de hele keten van processen is vastgelegd in een stroomschema, dat op een willekeurig moment opnieuw gerund kan worden.

Deze voordelen hebben vooral hun waarde bij een keten van processen die:

- in korte tijd een groot aantal keren herhaald moet worden (denk hierbij aan een uitgebreide scenario studie of aan de kalibratie van de procesketen die aan een dergelijke studie ten grondslag ligt);
- over een lange periode meerdere malen herhaald moet worden (denk hierbij aan het jaarlijks uitvoeren van een effect-rapportage);
- nog in ontwikkeling is, en waarbij nieuwe concepten die veel handelingen vereisen getest moeten worden;
- $\bullet$ zo complex is dat het kunnen controleren en eventueel reproduceren van de hele keten belangrijk is, ook al hoeft de keten in principe maar één maal doorlopen te worden.

Het implementeren van een procesketen-beheersysteem heeft vooral zin als de keten van processen waarvoor het procesketen-beheersysteem wordt geïmplementeerd aan één van bovenstaande eisen voldoet.

Bovenstaande opsomming geldt bij het gebruik van alléén een procesketen-beheersysteem. Als een dergelijk procesketen-beheersysteem echter wordt opgenomen als onderdeel van een Standaard Raamwerk dan geldt tevens dat:

- het versiebeheer van zowel modelpakketten als databestanden wordt vereenvoudigd door de  $\bullet$ driedeling database $\lt$  > kritische componenten  $\lt$  > interface met generieke componenten
- het definiëren, wijzigen, bekijken en analyseren van invoer of (tussentijdse) uitvoer van scenario's wordt verbeterd door gebruik te maken van generieke tools in de interface.

Middels de interface van een standaard raamwerk wordt het gebruiksgemak en inzichtelijkheid van een keten van processen dus enorm vergroot. Dit betekent dat een minder frequent gebruik of gebruik door "buitenstaanders" beter mogelijk is.
# **5.2 Knelpunten**

Het werken met procesketen-beheersystemen (als onderdeel van Standaard Raamwerken) brengt op dit moment ook een aantal problemen met zich mee. Deze problemen zijn soms inherent aan het gebruik van een procesketen-beheersysteem, maar voor het merendeel betreft het knelpunten waar lopende ontwikkelingen op kortere of langere termijn verandering in zullen brengen.

De belangrijkste knelpunten hebben betrekking op:

- 1. de flexibiliteit van de aansturing van onderdelen van de procesketen;
- 2. de (inhoudelijke) koppelingen tussen onderdelen van de procesketen;
- 3. de opbouw van de interface;
- 4. de opslag en uitwisseling van gegevens.

### **Ad** *l:* **de flexibiliteit van de aansturing van onderdelen van de procesketen**

Een van de grootste nadelen van het gebruik van een procesketen-beheersysteem in combinatie met bestaande modelpakketten komt voort uit de aansturing van de losse onderdelen van een procesketen. Dit probleem doet zich zowel voor bij het wijzigen van de invoer voor een specifiek modelpakket als bij het runnen van een scenario. Op dit moment moet de aansturing van het betreffende modelpakket plaatsvinden via toetsaanslagen die aan de schil doorgegeven worden. Het mag duidelijk zijn dat een dergelijke aansturing niet robuust of snel is.

Een oplossing voor dit probleem kan gevonden door een duidelijke scheiding aan te houden tussen rekenkern (kritisch component) en schil (opgebouwd uit generieke componenten): als een rekenkern ook command-line aanstuurbaar blijft, is de aansturing vanuit een procesketenheheersysteem een stuk eenvoudiger.

De beste oplossing is echter om gebruik te maken van API's (Application Programming Interface, zie paragraaf 3.6.3). Een API zorgt ervoor dat de aansturing van een modelpakket eenduidig is en dat het vanuit een procesketen-beheersysteem minder uitmaakt welk modelpakket gebruikt wordt, omdat er gebruik gemaakt wordt van min of meer generieke standaardfuncties.

### **Ad** 2: **de (inhoudelijke) koppelingen tussen onderdelen van de procesketen**

Het tweede punt heeft niet zozeer betrekking op het procesketen-beheersysteem zelf, maar op de keten waarvoor een procesketen-beheersysteem wordt ingezet. Het opzetten van een complete procesketen kost veel tijd en moeite. De koppelingen die gelegd moeten worden tussen onderdelen zijn technisch relatief snel realiseerbaar, maar een betrouwbaar concept wat aan dergelijke koppelingen ten grondslag ligt is vaak veel minder snel beschikbaar. In het NOV13.2 project heeft het opzetten van de hele keten van modelpakketten uiteindelijk meer tijd gekost dan het implementeren van deze keten in het procesketen-beheersysteem!! Het is dus zaak om voorafgaand aan het inzetten van een procesketen-beheersysteem te zorgen. voor een keten die volledig uitgewerkt is en waarvan de onderdelen goed op elkaar aansluiten.

### **Ad 3: de opbouw van de interface**

Ook dit punt heeft geen betrekking op het procesketen-beheersysteem zelf, maar het kan wel voor grote problemen zorgen bij het implementeren van een Standaard Raamwerk. De interface is een essentieel onderdeel van een Standaard Raamwerk (zie Figuur 3-1). Bij de opbouw van een interface spelen twee aspecten een cruciale rol: hoe en waarmee wordt de interface opgebouwd.

• Voor het beantwoorden van de vraag *hoe* een interface op te bouwen, moet duidelijk zijn wat de doelgroep is van het te ontwikkelen Standaard Raamwerk: een beperkte interface die ontwikkeld is met het oog op experts kan volledig onbruikbaar zijn voor minder geoefende

gebruikers van de onderliggende modelpakketten, terwijl een interface waarin alles min of meer voorgeprogrammeerd is (en veel opties of keuzen bewust zijn afgeschermd) weer heel beperkend kan zijn voor experts. Een groter gebruiksgemak van een interface (grotere functionaliteit) betekent vaak een toenemende complexiteit.

Voor het beantwoorden van de vraag waarmee een interface op te bouwen, moet duidelijk zijn met welke componenten een interface opgebouwd zou kunnen worden. Een belangrijk onderdeel van de interface wordt gevormd door de Generieke Tools (zie paragraaf **3.3.2).** Op dit moment zijn er nog geen kant-en-klare Generieke Tools beschikbaar. Hierdoor kost het invullen van een interface met geschikte tools onevenredig veel tijd.

### **Ad 4: de opslag en uitwisseling van gegevens**

Het werken met een keten van modelpakketten betekent dat gegevens op vele verschillende manieren opgeslagen en uitgewisseld moeten worden.

Het opslaan van de gegevens in modelspecifieke bestanden zorgt voor een grote redundantie in de gegevens. Het uitwisselen van gegevens tussen modelpakketten zorgt, afgezien van de inhoudelijke problemen die koppelingen met zich meebrengen (zie punt 2), ook voor programmeertechnische problemen (verschillende bestandsformaten).

Het opslaan en uitwisselen van gegevens op een gestandaardiseerde wijze kan een oplossing bieden voor deze problemen. Inhoudelijke problemen zijn hier echter nog niet mee opgelost!!

# **6. Hoe nu verder met het PKBS-verdrogingsbestrijding** ?

In paragraaf 1.3 wordt de vraag gesteld hoe open en gebruiksvriendelijk een procesketenbeheersysteem eigenlijk is en hoe makkelijk de technische problemen van koppelingen tussen modelpakketten opgelost kunnen worden.

Om te beginnen met her laatste: de technische aspecten van een koppeling vallen veelal in het niet bij de conceptuele problemen die zich voordoen bij het koppelen van verschillende modelpakketten. Het verder uitwerken en vooral implementeren van interacties tussen onderdelen van het waterrysteem is dan ook een proces dat nog lang niet ten einde is. Wat betreft de openheid en gebruiksvriendelijkheid van een procesketen-beheersysteem: die is op dit moment nog duidelijk voor verbetering vatbaar. De gebruiksvriendelijkheid is weliswaar hoog, maar de openheid (flexibiliteit) is nog erg laag. Dit ligt echter meer aan de beperkingen van de onderliggende processen dan aan het procesketen-beheersysteem zelf. Op het moment dat de aansturing van en data voor verschillende processen minder afhankelijk wordt van de versie van een bepaald modelpakket, zal de flexibiliteit van een procesketen-beheersysteem aanmerkelijk kunnen toenemen.

Voor de verdere ontwikkeling van Standaard Raamwerken in het algemeen en het PKBSverdrogingsbestrijding in het bijzonder zijn twee parallel lopende sporen denkbaar:

1. In paragraaf 4.3 worden drie trajecten geschetst die op korte termijn gevolgd kunnen worden. Deze trajecten, het ontwikkelen van een Generiek Standaard Raamwerk (optie I), een Beperkt Generiek Raamwerk (optie II) of Tailor Made Raamwerken (optie III), gaan alle drie uit van het huidige instrumentarium. Ze onderscheiden zich in openheid: optie I is het meest open, optie III het minst.

De ontwikkelduur, kosten en performance zijn recht evenredig met de openheid (generiekheid); dat wil zeggen hoe generieker een raamwerk opgezet wordt, des te langer de ontwikkelduur, des te hoger de kosten en des te lager de performance. Daarom wordt voorgesteld om in het kader van NOV13 te kiezen voor de derde optie: het stimuleren van de ontwikkeling van Tailor Made Raamwerken. Zoals reeds in paragraaf 4.3 is opgemerkt kunnen dit soort raamwerken op zeer korte termijn gerealiseerd worden, met relatief kleine investeringen. Dit voorstel gaat overigens wel voorbij aan het feit dat de meeste aanwezigen op de presentatiedag een voorkeur hadden voor optie I (het ontwikkelen van een Generiek Standaard Raamwerk): de klankbordgroep is van mening dat deze optie op dit moment nog te veel onzekerheden met zich meebrengt.

Het ondersteunen (en coördineren) van de ontwikkeling van Tailor Made Raamwerken zal binnen het NOV-nazorg traject plaatsvinden, zodat een beroep gedaan kan worden op (financiële) middelen die voor het NOV gereserveerd zijn. De ondersteuning kan bestaan uit het inventariseren van de behoeíte naar een Tailor Made Raamwerk, het verzorgen van demonstraties van het PKBS-verdrogingsbestrijding in het land en het benaderen van gebruikers met de vraag of er behoefte is aan een Tailor Made Raamwerk.

2. Op de lange termijn zullen er steeds meer losse componenten ontwikkeld gaan worden Uiteindelijk zal dit leiden tot een open, generieke raamwerkstructuur waarmee een gebruiker een raamwerk naar eigen inzicht op kan (laten) zetten. Dit is de lijn die in het AQUEST-overleg gevolgd wordt.

# **7. Aanbevelingen**

In paragraaf 5.2 zijn vier knelpunten gesignaleerd, die de implementatie van procesketenbeheersystemen (als onderdeel van een Standaard Raamwerk) kunnen bemoeilijken. Verder onderzoek is noodzakelijk om voor deze knelpunten een afdoende oplossing te vinden.

### 1. **Verbetering van de aansturing van onderdelen van de procesketen**

De flexibiliteit in de aansturing van onderdelen van de procesketen is een factor die de toepassing van procesketen-beheersystemen in sterke mate kan belemmeren. APl's (Application Programming Interfaces) zouden een oplossing kunnen bieden voor dit probleem. Door gebruik te maken van APl's wordt de invulling van de procesketen met verschillende modelpakketten losgekoppeld van de aansturing van deze modelpakketten vanuit de interface (zie paragraaf 3.6.3).

Het maken en beschikbaar stellen van APl's voor de meest ingezette modelpakketten bij het integraal waterbeheer kan het inbouwen van deze modelpakketten in een Standaard Raamwerk aanmerkelijk vereenvoudigen. Het is daarom aan te bevelen deze APl's centraal te (laten) ontwikkelen.

**2. Ontwikkelen van betrouwbare (inhoudelijke) koppelingen tussen onderdelen van de procesketen** 

Naast alle (informatica)technische problemen spelen natuurlijk ook inhoudelijke problemen nog steeds een rol. Koppelingen tussen onderdelen van de procesketen worden op dit moment in toenemende mate gerealiseerd, maar er is nog een lange weg te gaan voordat verschillende procesbeschrijvingen op een verantwoorde manier met elkaar gecombineerd kunnen worden.

### **3. Definiëren aan welke eisen een interface moet voldoen en met welke onderdelen een interface opgebouwd kan worden**

- Bij de opbouw van de interface moeten de eisen van de (potentiële) gebruiker voorop staan, maar tegelijkertijd moet gestreefd worden naar een zo groot mogelijke functionaliteit bij een zo laag mogelijke complexiteit. Voordat een interface opgezet wordt is het dus van belang om goed te definiëren wat de mogelijkheden en onmogelijkheden van de interface moeten zijn.
- Generieke Tools zijn een belangrijke sleutel bij het succesvol opzetten van een Standaard  $\bullet$ Raamwerk. De initiatieven die op dit moment binnen Aquest-kader (Waterloopkundig Laboratorium, 1997b) worden genomen om te komen tot een overzicht en standaardisatie van deze tools zijn een belangrijke steun voor de toepassing van Standaard Raamwerken.
- 4. **Toepassen van de nieuwe standaarden voor opslag en uitwisseling van gegevens**  Door de Stowa zijn en worden op dit moment standaarden ontwikkeld voor zowel de opslag als de uitwisseling van gegevens in het waterbeheer. Helaas worden deze standaarden nog niet op grote schaal toegepast. Het op een gestandaardiseerde manier opslaan en uitwisselen van gegevens maakt het werken met een Standaard Raamwerk aanzienlijk eenvoudiger en wordt daarom hier ten zeerste aanbevolen.

# **8. Literatuur**

Baalen, S..j.A. van & A.C. Garritsen (1997) Discussienotitie PKBS-verdrogingsbestrijding, RIZAwerkdocument WD97.100x, Lelystad, 7 mei 1997

Baalen, S.J.A. van, F.J. Stoppelenburg & A.C. Garritsen (1997) Kennisoverzicht Instrumentarium Verdrogingsbestrijding, NOV-rapport 13.1/RIZA rapport 97.019, Lelystad, maart 1997

Veen, G.J. v.d & A.C. Garritsen (1994) Kennisoverzicht Ecohydrologie, een inventarisatie van kennis en expertise op het gebied van ecohydrologie en verdroging. NOV-rapport 7, RIZA, Lelystad, juni 1994

Waterloopkundig Laboratorium, Cap Gemini, Coopers&Lybrand, TNO & MD (1997a) Aquest IT-verkenning - Inventarisatierapport, WL rapport R3081, Delft, juni 1997

Waterloopkundig Laboratorium, EDS & RIZA (1997b) Aquest Inventarisatie Generieke Tools, WL rapport R3175.00, Delft, november 1997

Land of the service of the state of the

 $\sqrt{2}$ 

- 발생했고)

暖盐

فيكل

 $\mathfrak{g}_1$  ,  $\mathfrak{g}_2$ 

k je

ુષ્

V.

 $\Delta t$  ,  $\Delta t$ 

Ş

# **Bijlage A Begrippenlijst**

a Serikal

.<br>남자

### Application Programming Interface (API)

Een API zorgt ervoor dat de aansturing van modelpakketten vanuit een interface niet rechtstreeks via modelspecifieke codes plaatsvindt, maar dat een algemene opdracht omgezet wordt in de juiste aanpassing van de inputvariabele(n) van een specifiek modelpakket. Een API bestaat in feite uit een lijst van standaardfuncties (bv. VeranderingGrondwaterstand) die vanuit een interface aangeroepen kunnen worden. De API "vertaalt" deze standaardfunctie vervolgens in functies waarmee een specifiek modelpakket aangestuurd kan worden.

### Database

Een verzameling van onderling gerelateerde informatie (Burrough, 1986)

### Interface

Functionele eenheid, door middel waarvan een gebruiker met een computersysteem kan communiceren (Uitert & Kaspers, 1990)

### Gebruikersinterface

zie interface

### Gegevensstandaard van de Unie van Waterschappen **(GUW,** GW'96)

Een overzicht van definities en (technische) formaten van gegevens die uitgewisseld worden tussen waterschappen onderling en met andere organisaties (UvW, 1995). Andere gegevensstandaarden zijn de Adventus- en CIW-standaard. Zie ook Stekker, Stekkerdoos Water en Standaard Uitwisselings Formaat (SUF).

### Generiek

Betreffende, of eigen aan de groep, klasse of soort (Uitert & Kaspers, 1990). Zie ook generieke tools en generieke componenten

### Generieke Tools

Programma's (software) met algemene funrtionaliteiten, die niet modelspecifiek zijn en daardoor breed inzetbaar zijn (Waterloopkundig Laboratorium, 1997b). LET OP: deze definitie is in tegenspraak met de letterlijke betekenis van het woord generiek!!

### Generieke componenten

Onderdelen van een Standaard Raamwerk die niet specifiek zijn voor het doel waarvoor het raamwerk is opgezet (interface, Generieke tools). Zie ook Kritische componenten

### Kritische componenten

Onderdelen van een Standaard Raamwerk die specifiek zijn voor het doel waarvoor het raamwerk is opgezet (modelpakketten). Zie ook Generieke componenten

### Kwaliteitsborging

- Begrip dat zowel de kwaliteitsbeheersing als de kwaliteitscontrole omvat (Uitert & Kaspers, 1990)
- Het rontroleerbaar en reproduceerbaar mdken van een procec (v. Baalen et al., 1997)

### Meta-informatie

Informatie over informatie (bv. herkomst of versie modelpakket, bron databestand)

### Model

Vereenvoudigde voorstelling van (een deel van) de werkelijkheid met een operationeel karakter, bedoeld om concrete vragen op te lossen (naar Garritsen, 1996). Zie ook modelpakket

### Modelpakket

Computerprogramma waarmee wiskundige methoden aangewend kunnen worden om een model te definiëren en/of op te lossen.

### **PKBS-verdrogingsbestrijding**

Een demonstratieversie van een operationeel systeem voor de gebiedsgerichte verdrogingsbestrijding dat is opgezet volgens de principes van een Standaard Raamwerk; een procesketen-beheersysteem maakt onderdeel uit van het PKBS-verdrogingsbestrijding.

### Procesketen

Een serie van elkaar opvolgende processen (v. Baaien et al., 1997); in dit rapport bestaat een procesketen uit een serie van elkaar opvolgende modelpakketten

### Procesketen-beheersysteem

Generieke, relatief permanente basisvoorziening die tot doel heeft te ondersteunen bij het effectief inzetten van modelpakketten in een procesketen, bij specifieke vragen (v. Baalen et al., 1997).

### Standaard Raamwerk

Een gestandaardiseerde, modulaire structuur om losse componenten met elkaar te combineren tot een goedlopend modelinstrumentarium voor een specifieke vraagstelling (naar Waterloopkundig Laboratorium, 1997b)

### Standaard Uitwisselings Formaat (SUF)

Voorgeschreven structuur voor de opbouw vdn uit te wisselen bestanden. In de Stekkerdoos Water wordt gebruikt gemaakt van de SUF'S NEN1878 en Nefis. Door bestanden die tussen twee of meerdere programma's uitgewisseld moeten worden volgens deze structuur op te bouwen, wordt uitwisieing vereenvoudigd (vrij naar Stowa, 1995)

### Stekker

Software die specifieke gegevens van een gebruiker vertaalt (conveneert) volgens het in de Gegevensstandaard van de Unie van Waterschappen (GUW, GW'96) vastgestelde clasrificatie~telsel (Stowa, 1995). Een conversietabel vormt het hart van deze software.

### Stekkerdoos Water

Algemeen toepasbare software die uit te wisselen gegevens in- en uitpakt in een standaard uitwisselingsformaat *(SUF)* (Stowa, 1995); De uit te wisselen gegevens moeten voldoen aan de Gegevensstandaard van de Unie van Waterschappen (GUW, GW'96).

### User interface

zie interface

### Verdroging

Alle onbedoelde effecten van de daling van de grondwaterstand op bos, natuur en landschap, zowel als gevolg van vochttekort als van mineralisatie en verandering in de invloed van kwel en neerslag. Een gebied met een natuurfunctie wordt ook als verdroogd aangemerkt als ter compensatie van een te lage grondwaterstand water van onvoldoende kwaliteit moet worden aangevoerd (v. Baalen et al., 1997)

# Referenties

**Baalen, S.J.A. van, F.]. Stoppelenburg** & **A.C. Garritsen (1997)** Kennisoverzicht Instrumentarium Verdrogingsbestrijding, NOV-rapport 13. IIRIZA rapport 97.019, Lelystad, maart 1997

**Burrough, P.A. (1986)** Principles of Geographical Information Systems for Land Resources Assessment. Monographs on soil and land resources survey no. 12, Clarendon Press, Oxford, Great-Britain

Garritsen, A.C. (1996) Dertien in een dozijn? Discussiestuk NOV-13. RIZA-WSG, februari 1996 Stowa (1995) Stowa/Unie-Stekkerdoos Water: toepassingsonderzoek voor de uitwisseling van gegevens binnen de sector water. Stowa-rapport nr. *95-04,* Stowa, Utrecht

**Uitert,** C. **van** & **A.M. Kaspers (1990)** Lexicon informatie, deel l: Algemene Automatisering. Samson bedrijfsinformatie, Alphen a.d. Rijn, 1990

UvW (1995) Handleiding Gegevensstandaard Unie van Waterschappen (GUW). UvW, Den Haag, februari 1995

**Waterloopkundig Laboratorium,** EDS & **RIZA (1997h)** Aquest Inventarisatie Generieke Tools, WL rapport R31 75.00, Delft, november 1997

r

# Bijlage B Deelnemers Presentatiedag d.d. 19 november 1997

ر کړې.<br>د ورځينې

**Richard** 

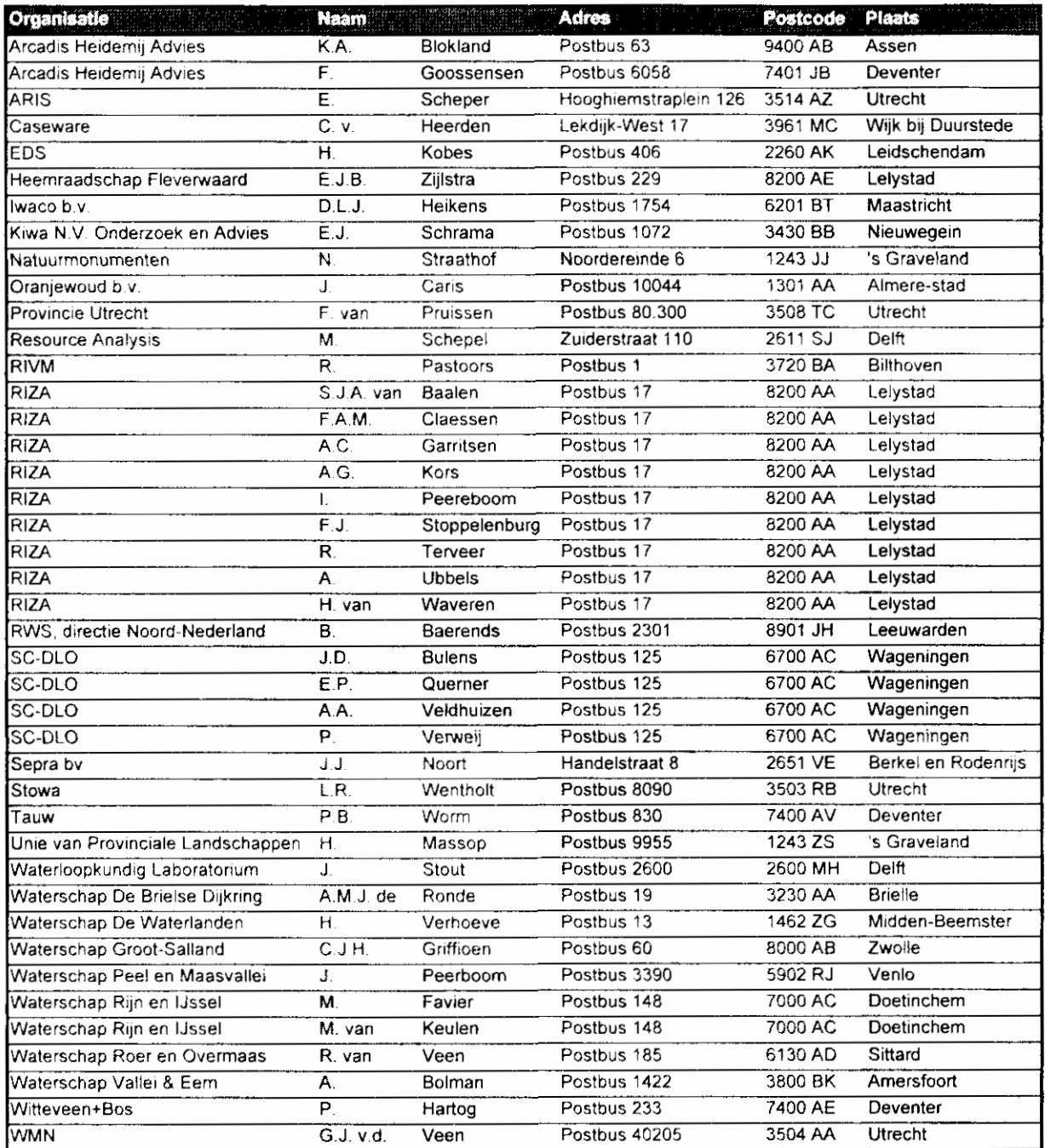

r

 $\tilde{\tau}_2=\tilde{\varphi}_2$ 

2 : 이동의 도전선 경기 시간이 있는 것이 있다.<br>12 : 2012 : 2012 : 2012 : 2012 : 2012 : 2012 : 2012

人家运

粉骨炎  $\sim$ 

ી કરી<br>જીવાની પણ<br>જીવાની પણ

精选

'n

 $\mathcal{L}_{\mathcal{A}} \subset \mathbb{R}^{N \times 1}$ l.

i is

# Bijlage C Handleiding PKBS-verdrogingsbestrijding

354233

Met.

 $\langle \Delta \rangle$  ,  $\langle \Delta \rangle$ 

 $\widetilde{\mathbf{r}}$  .

# **Handleiding PKBS-verdrogingsbestrijding**

### **10 maart 1998**

**Steef J.A. van Baaien RIZA-WSG Lelystad s.vbaaien@riza.rws.minvenw.nl** 

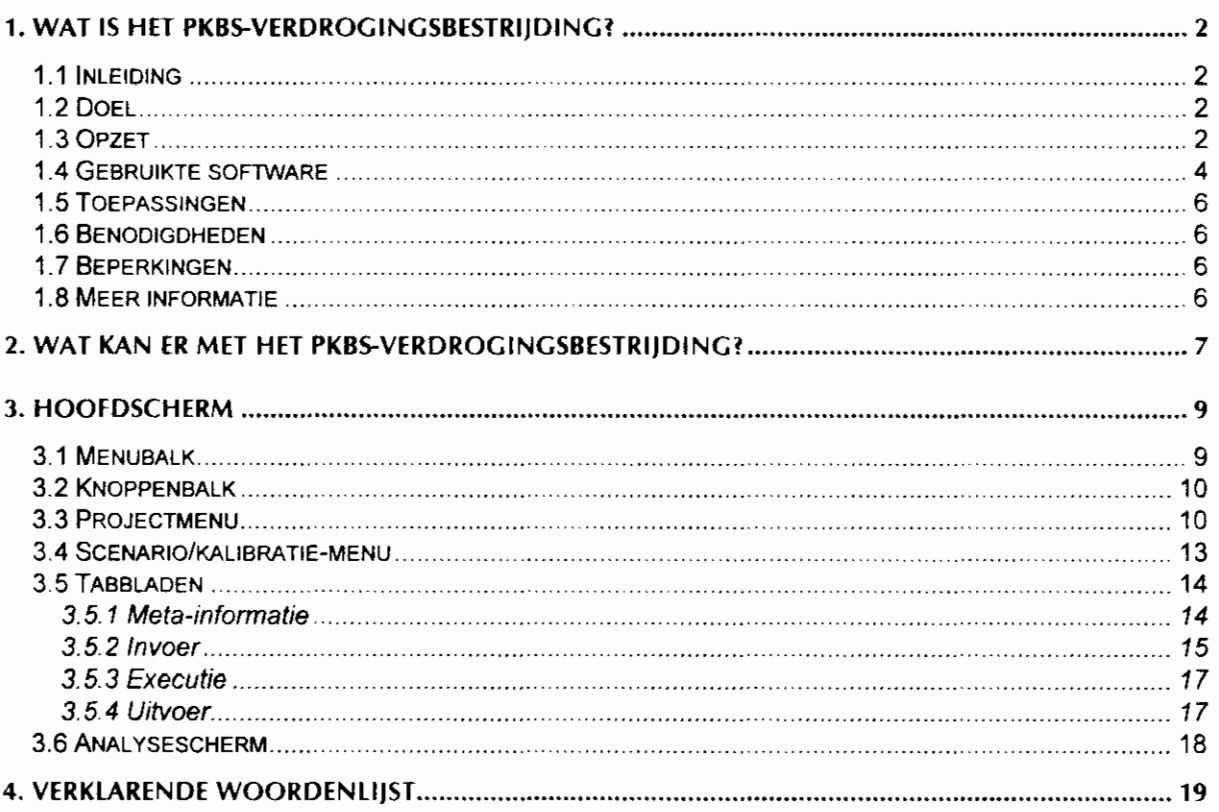

# **1. Wat is het PKBS-verdrogingsbestrijding?**

# **1.1 Inleiding**

Het PKBS-verdrogingsbestrijding is een demonstratieversie van een operationeel systeem voor de gebiedsgerichte verdrogingsbestrijding. In het PKBS-verdrogingsbestrijding is een keten van processen opgenomen, waarvan het beheer verzorgd wordt door een procesketenbeheersysteem.

# PKBS - Verdrogingsbestrijding

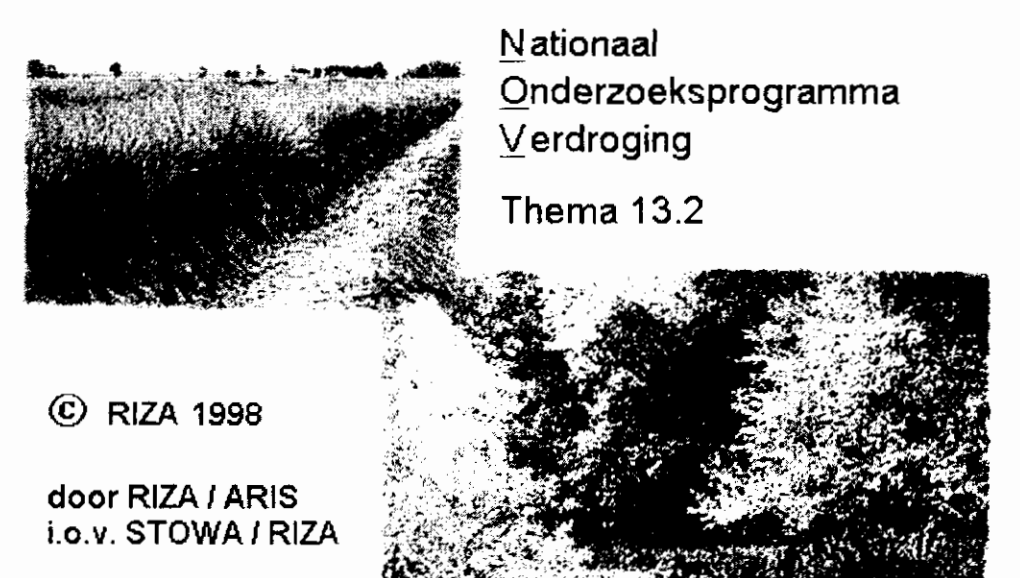

# Demonstratieversie 1 .O

# **1.2 Doel**

Het doel van de voorliggende demonstratieversie van het PKBS-verdrogingsbestrijding is te laten zien welke mogelijkheden en moeilijkheden zich voordoen bij de toepassing van een procesketen-beheersysteem ten behoeve van de verdrogingsbestrijding.

Met behulp van deze demonstratieversie kan een gebruiker een indruk krijgen van hoe de toepassing van een procesketen-beheersysteem eruit zou kunnen zien. Daarnaast is bij de ontwikkeling van dit prototype een goed beeld verkregen van de knelpunten die zich kunnen voordoen bij de implementatie van een procesketen-beheersysteem.

# **1.3 Opzet**

Het PKBS-verdrogingsbestrijding is opgezet volgens de principes van een Standaard Raamwerk. In het begeleidende NOV-rapport 13.2 wordt uitgebreid ingegaan op deze principes en op de toepassing van een procesketen-beheersysteem binnen een Standaard Raamwerk.

In het kort komt het er op neer dat bij de opzet van het PKBS-verdrogingsbestrijding een driedeling is aangehouden, waarbij onderscheid is gemaakt tussen de:

- 1. interface
- 2. modelpakketten
- 3. gegevensbestanden

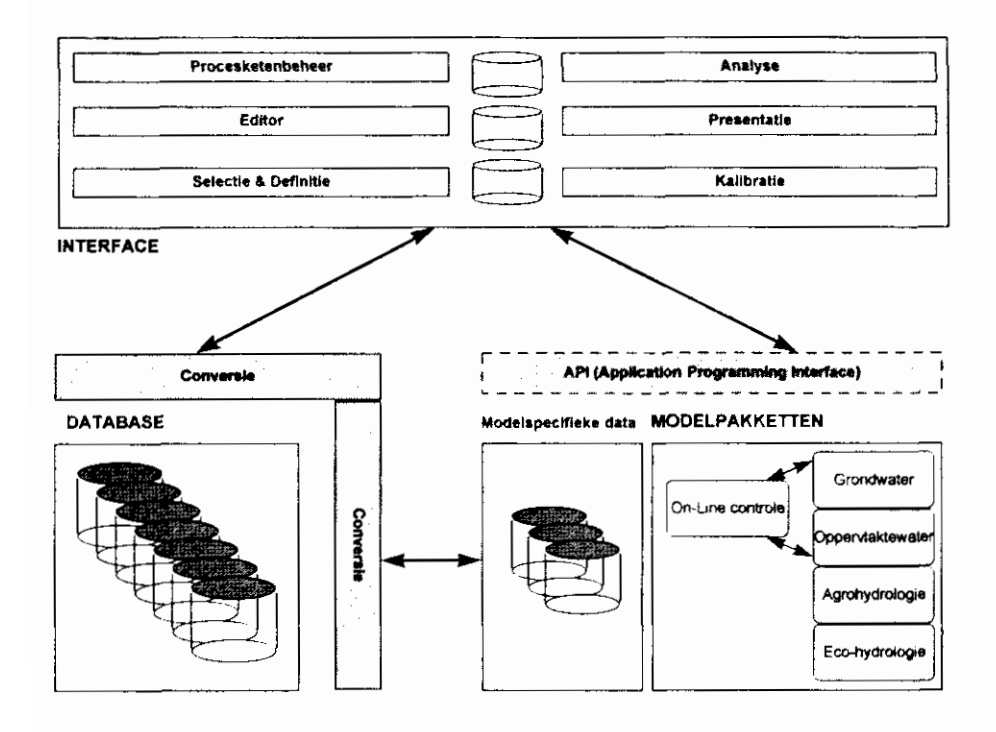

Via de interface wordt er gecommuniceerd met de gebruiker. Hiervoor maakt de interface gebruik van een aantal tools, zoals een selectie- en definitietool, een kalibratietool, een editor, een analysetool, een presentatietool en natuurlijk een procesketen-beheersysteem. De interface is zodanig opgezet dat een gebruiker geleid wordt door het systeem, maar tegelijkertijd voldoende vrijheid heeft om een eigen weg te volgen.

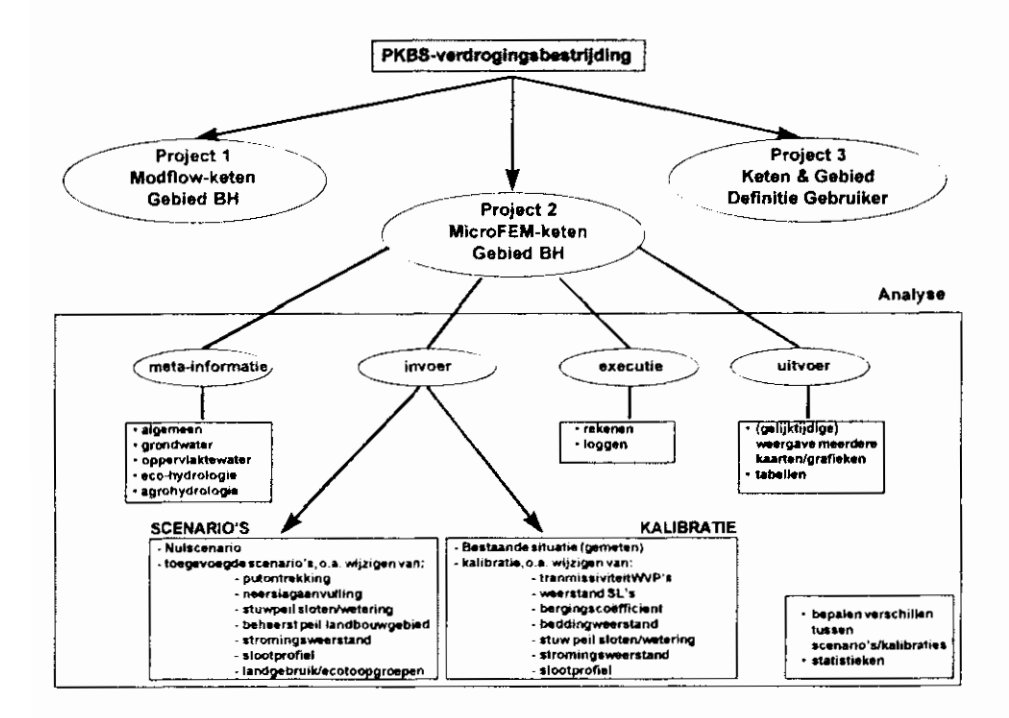

Bij het opstarten van het PKBS-verdrogingsbestrijding ziet de gebruiker achtereenvolgens het Introductiescherm, het Licentiescherm en het Hoofdscherm.

# 1.4 Gebruikte software

Voor het PKBS-verdrogingsbestrijding is zoveel mogelijk gebruik gemaakt van bestaande software. Dit geldt zowel voor de tools die gebruikt zijn bij het opbouwen van de interface, als voor de modelpakketten die gebruikt zijn voor het opzetten van de procesketen,

De volgende software is gebruikt:

## **Generieke Tools**

Voor de invulling van deze tools is deels gebruik gemaakt van bestaande software, en deels van software die binnen het project ontwikkeld is:

- 1. Procesketenbeheer ArisFlow v.0.7
- 2. Selectie & Definitie eigen ontwikkeling
- 3. Kalibratie eigen ontwikkeling
- 4. Editor Notepad
- 5. Presentatie Surfer v.6.04 en XYwin v.1.0
- eigen ontwikkeling 6. Analyse

## Modelpakketten

- 1. Grondwater: Modflow96 (Pmwin v. 4.1, project 1) en MicroFem v.3.1 LT (project  $2)$ 2. Oppervlaktewater: Duflow v.2.05 3. Agro-Hydrologie: PC-Bodep v1.1 4. Eco-Hydrologie: Demnat-LITE
- 5. Koppeling GW-OW: MoDuflow demo (project 1) en MiDuflow (project 2)

Informatie over de gebruikte tools en modelpakketten kan verkregen worden bij:

ArisFlow **ARIS** Hooghiemstraplein 126 3514 AZ Utrecht tel. 030-2769180 e-mail aris@knoware.nl http://www.aris.nl

Demnat-LI RIZA-WSG Steef van Baalen/Ton Garritsen Postbus 17 8200 AA Lelystad tel. 0320-298384 e-mail: s.vbaalen@riza.rws.minvenw.nl/t.garritsen@riza.rws.minvenw.nl http://www.riza.nl

Duflow EDS Postbus 406 2260 AK Leidschendam tel. 070-3207999

Microfem C.]. Hemker Elandsgracht 83 1016 TR Amsterdam tel. 020-6234628 e-mail: microfem@xs4all.nl http://www.microfem.nl

MiDuflow RIZA-WSG Steef van Baalen/Ton Garritsen Postbus 17 8200 AA Lelystad tel. 0320-298384 e-mail: s.vbaalen@riza.rws.minvenw.nl of t.garritsen@riza.rws.minvenw.nl http://www.riza.nl

Modflow96 http://www.usgs.gov http://www.scisoftware.com

Moduflow Kiwa Onderzoek & advies t.a.v. Wim Athmer Postbus 1072 3430 BB Nieuwegein tel. 030-606955 1 e-mail: athmer@kiwaoa.nl http://www.kiwa.nl

PC-Bodep DLG, t.a..v. John Bouwmans Postbus 20021 3502 VA Utrecht tel. 030-2858662

PMwin W.H. Chiang Langbergring 73 D-21033 Hamburg Germany e-mail W-H-Chiang@compuserve.com

Surfer Golden Software http://www.golden.com

XYwin Caseware C. van Heerden Lekdijk 17-west 3961 MC Wijk bij Duurstede

# **1.5 Toepassingen**

Het PKBS-verdrogingsbestrijding is een prototype, dat ontwikkeld is ter demonstratie van de mogelijkheden van een procesketen-beheersysteem. Het PKBS-verdrogingsbestrijding is niet ontwikkeld om in haar huidige vorm ingezet te worden in de planvorming voor gebiedsgerichte verdrogingsbestrijdingsprojecten. In het licentiescherm zijn deze beperkingen weergegeven.

# *l.* **6 Benodigdheden**

### Hardware

Voor een soepel gebruik van het PKBS-verdrogingsbestrijding moet de gebruiker kunnen beschikken over een Pentium PC, met liefst minstens 16 MB intern geheugen en minstens 300 MB vrije schijfruimte. Een CD-rom speler is geen vereiste, maar wel erg handig. Idem wat betreft een kleurenmonitor

### Software

Het besturingssysteem Windows95 of Windows3.11.

# **1.7 Beperkingen**

- <sup>o</sup> het Modflow-model mag maximaal uit 5000 cellen bestaan; voor een goede koppeling met
- 
- MoDuflow mag per stressperiode maar één tijdsstap gedefinieerd worden;<br>" het MicroFEM-model mag maximaal 2500 knooppunten hebben;<br>" het MoDuflow-model moet tussen de 20-25 segmenten hebben, tussen de 4500-5000 cellen,
- 3 lagen en niet meer dan 30 rijen en 55 kolommen;<br>• voor MiDuflow is het noodzakelijk om een putonttrekking en alle knooppunten/segmenten te
- labelen;<br><sup>®</sup> voor Demnat-LT en PC-Bodep zijn rasterkaarten met homogene celwaarden nodig van de
- ecoseries, ecotoopgroep, volledigheid, Iandgebruik, grondwatertrap en bodemtype;<br><sup>9</sup> in Surfer kunnen geen macro's gedefinieerd worden en is afdrukken en opslaan niet
- mogelijk;<br>• in ArisFlow kunnen geen nieuwe procesketens gedefinieerd worden.

# **1.8 Meer informatie**

Voor meer informdtie kunt u zich wenden tot: Steef van Baalen / Ton Garritsen RIZA-WSG Postbus 17 8200 AA LELYSTAD s.vbaalen@riza.rws.minvenw.nl of t.garritsen@riza.rws.minvenw.nl

# **2. Wat kan er met het PKBS-verdrogingsbestrijding?**

Het PKBS-verdrogingsbestrijding is een dernonstratieversie van een operationeel systeem voor de gebiedsgerichte verdrogingsbestrijding.

Met het PKBS-verdrogingsbestrijding kunnen scenario's of kalibraties van een keten van modelpakketten (een procesketen) met bijbehorende data, bekeken, bewerkt en uitgevoerd worden. De resultaten kunnen gepresenteerd en geanalyseerd worden.

Centraal in het PKBS-verdrogingsbestrijding staat het **project:** een combinatie van een specifieke procesketen en een specifiek onderzoeksgebied. Per project kunnen meerdere scenario's en/of kalibraties gedefinieerd worden. Een project vormt de hoofdingang voor een gebruiker van het PKBS-verdrogingsbestrijding: par als een project geselecteerd is kan een gebruiker bewerkingen uitvoeren op scenario's of kalibraties die onderdeel zijn van dat project.

Bij bewerkingen op een scenario kunnen wijzigingen aangebracht worden in de variabelen van een model (peil, neerslagoverschot, landgebruik etc); bij een kalibratie worden de parameters aangepast (transmissiviteit, beddingweerstand etc). Als de gebruiker een project heeft geopend, kan hij of zij per scenario of kalibratie de meta-informatie, invoer, executiestatus of uitvoer bekijken of bewerken.

Omdat het PKBS-verdrogingsbestrijding een demonstratieversie is, zijn een aantal mogelijkheden niet geïmplementeerd. Zo is het niet mogelijk om een nieuw project te definiëren. Dit betekent dat een gebruiker alleen maar kan werken met de twee voorbeelden van procesketens, de Modflow-keten en de MicroFem-keten.

Ook is het niet mogelijk om een volledige kalibratie uit te voeren, en de optimale kalibratieinstellingen automatisch te gebruiken als nul-scenario.

Bij het werken met het PKBS-verdrogingsbestrijding heeft een gebruiker de volgende mogelijkheden:

- het kiezen van een project (Projectmenu)  $\bullet$
- het kiezen van een scenario of kalibratie (Scenario/kalibratie-menu)
- het definiëren van nieuwe scenario's of kalibraties (Knoppenbalk)
- het bekijken, bewerken en/of uitvoeren van scenario-analyses (Tabbladen)
- het bekijken, bewerken en/of uitvoeren van kalibraties (Tabbladen)  $\bullet$
- het analyseren van de resultaten van verschillende scenario's of kalibraties (Analysescherm)

In het projectmenu kan een project geselecteerd worden. In het scenario/kalibratie-menu kan een scenario of kalibratie gedefinieerd worden.

De knoppen in de knoppenbalk bieden een gebruiker de mogelijkheid om in een project nieuwe scenario's of kalibraties te definieren of bestaande te kopiëren, wijzigen, verwijderen of accepteren. De knop analyse biedt de mogelijkheid om de resultaten van verschillende scenario's of kalibraties met elkaar te vergelijken.

Het bekijken, bewerken en/of uitvoeren van scenario-analyses of kalibraties is mogelijk met behulp van de tabbladen die het centrale onderdeel van het hoofdscherm vormen:

- het tabblad meta-informatie geeft informatie over het gekozen project en scenario of kalibratie; deze informatie is gesplitst in de onderdelen:
	-
	- $^{\circ}$  algemeen grondwater
	- <sup>o</sup> oppervlaktewater
	- <sup>o</sup> agro-hydrologie
	- <sup>o</sup> hydro-ecologie
- in het tabblad invoer staan de huidige instellingen van het gekozen scenario of kalibratie weergegeven; hierbij wordt onderscheid gemaakt in de onderdelen:
	- <sup>o</sup> grondwater
	- $^{\circ}$  oppervlaktewater
	- <sup>6</sup> agro-hydrologie
	- <sup>o</sup> hydro-ecologie
- middels het tabblad executie kan een scenario of kalibratie uitgevoerd (gerund) worden.
- $\bullet$ in het tabblad uitvoer kunnen resultaten bekeken worden van het gekozen (en uitgevoerde). scenario of kalibratie.

# **3. Hoofdscherm**

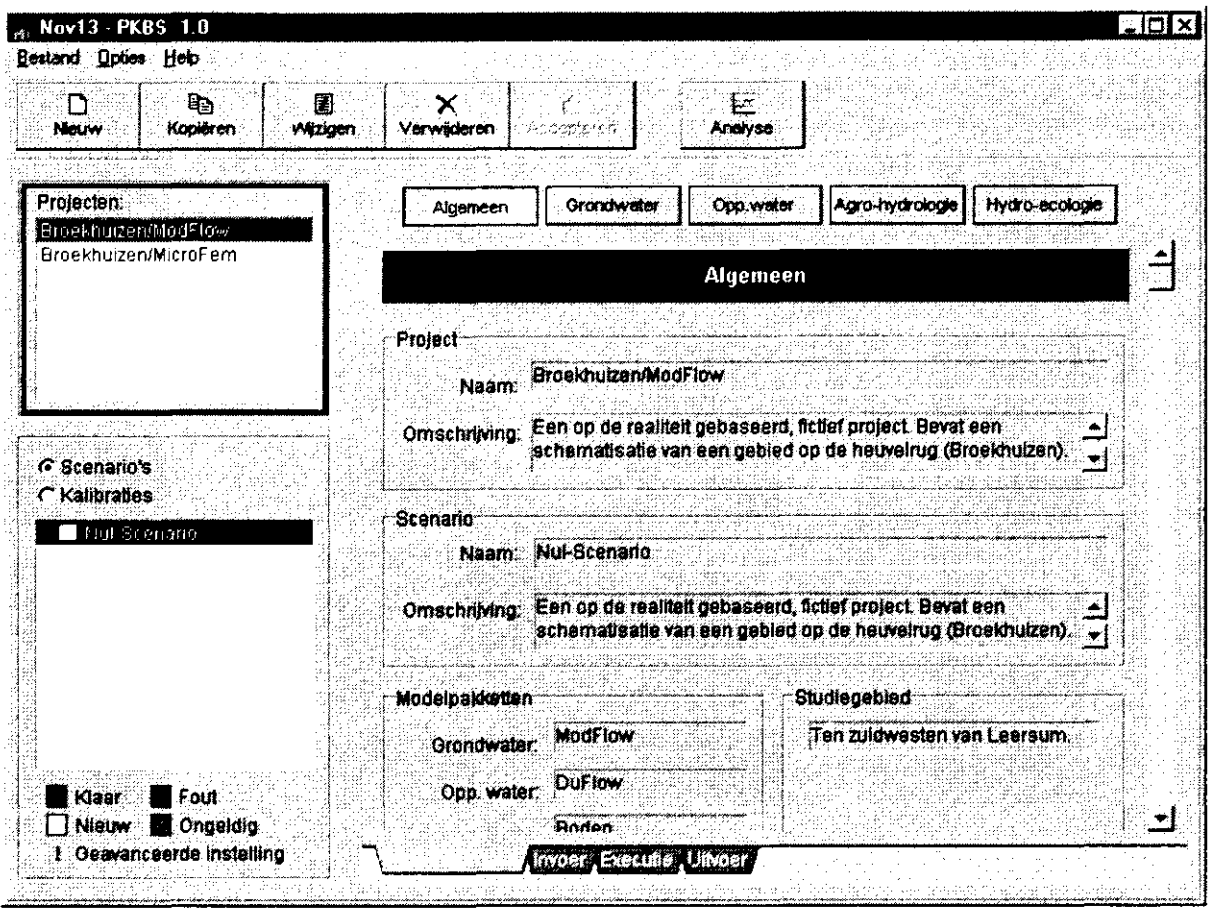

Het hoofscherm bestaat uit de volgende onderdelen:

- Menubalk
- Knoppenbalk
- Projectmenu
- Scenario/kalibratie-menu
- Tabbladen per scenariolkalibratie voor Meta-informatie, Invoer, Executie, Uitvoer

## 3.1 **Menubalk**

De menubalk is eenvoudig van opzet. Er zijn drie ingangen:

### Bestand (Alt-B)

Hiermee kan een project geopend worden of kan het PKBS-verdrogingsbestrijding afgesloten worden.

## Opties (Alt-O)

Hiermee kan aangegeven worden welke status een gebruiker heeft. Een gebruiker die voldoende kennis heeft om zelf (dat wil zeggen buiten het systeem om) wijzigingen aan te brengen in onderdelen van de procesketen, kan de optie "Beheerder" aanvinken. Hiermee wordt in de tabbladen "invoer" de knop "Geavanceerd" actief gemaakt. Met deze knop kan een gebruiker zelf alle wijzigingen aanbrengen die mogelijk zijn in onderdelen van de procesketen.

### Help (Alt-H)

Hiermee kan de on-line help geactiveerd worden of kan een gebruiker meer informatie krijgen over het PKBS-verdrogingsbestrijding.

# **3.2 Knoppenbalk**

De knoppenbalk bevat zes verschillende knoppen. De vijf knoppen aan de linkerkant hebben betrekking op het projecten, scenario's of kalibraties (Nieuw, Kopiëren, Wijzigen, Verwijderen, Accepteren). De rechterknop (Analyse) geeft toegang tot het analysescherm, waar scenario's of kalibraties onderling geanalyseerd kunnen worden.

De knoppen kunnen geactiveerd worden als ze zwart weergegeven zijn. Op het moment dat een knop grijs is weergegeven, is het niet mogelijk de knop te activeren. Dit is bijvoorbeeld het geval bij een "groen" scenario: dit kan niet meer gewijzigd worden, en daarom is de Wijzigenknop grijs.

### Nieuw

Hiermee kan een nieuw project, scenario of kalibratie gedefinieerd worden.

### Kopiëren

Hiermee kan een bestaand project, scenario of kalibratie gekopieerd worden. De gebruiker moet het gekopieerde scenario een nieuwe naam geven, en kan daarna eventueel wijzigingen aanbrengen, of het scenario nogmaals uitvoeren.

### Wijzigen

Hiermee kunnen wijzigingen aangebracht worden in bestaande projecten, scenario's of kalibraties. Alleen scenario's of kalibraties die nog niet uitgevoerd zijn ("Geel") zijn, kunnen gewijzigd worden. "Groene" scenario's of kalibraties moeten eerst gekopieerd worden met een nieuwe naam, voordat ze gewijzigd kunnen worden.

### Verwijderen

Hiermee kunnen bestaande projecten, scenario's of kalibraties verwijderd worden. Let op: dit is definitief!!!!

### Accepteren

Deze knop heeft alleen betrekking op kalibraties. Op het moment dat de kalibratie voldoende is bevonden kunnen de parameterinstellingen van de kalibratie ingesteld worden als nul-scenario. Deze optie is niet werkzaam in de demonstratieversie (dit word toegelicht in een extra scherm dat geactiveerd wordt door het aanklikken van de knop "Accepteren").

### Analyse

Deze knop geeft toegang tot het analysescherm, waarmee binnen een bepaald project scenario's of kalibraties met elkaar vergeleken kunnen worden.

### **3.3 Projectmenu**

Het projectmenu bevindt zich linksboven in het hoofdscherm. Het is actief als er een gekleurde rand omheen staat. In het projectmenu kan een project geselecteerd worden waarmee een gebruiker wil werken. Als het projectmenu actief is, hebben de linkerknoppen in de knoppenbalk betrekking op projecten.

Standaard zijn in het PKBS-verdrogingsbestrijding de volgende projecten gedefinieerd:

- Broekhuizen/Modflow
- Broekhuizen/Microfem
- Eigen project/Modflow
- Eigen project/Microfem

### Broekhuizen/Modflow

Het project Broekhuizen/Modflow is een voorbeeldstudie van het gebied Broekhuizen nabij Leersum. Grondwater, oppervlaktewater, agro-hydrologie en hydro-ecologie zijn op zeer eenvoudige wijze gemodelleerd, ter demonstratie. Er is gebruik gemaakt van een procesketen waarbij de volgende modelpakketten gebruikt zijn: Modflow (grondwater), Duflow (oppervlaktewater), PC-Bodep (agro-hydrologie) en Demnat-LT (hydro-ecologie). Het modelpakket Moduflow is gebruikt voor de koppeling van Modilow en Duflow.

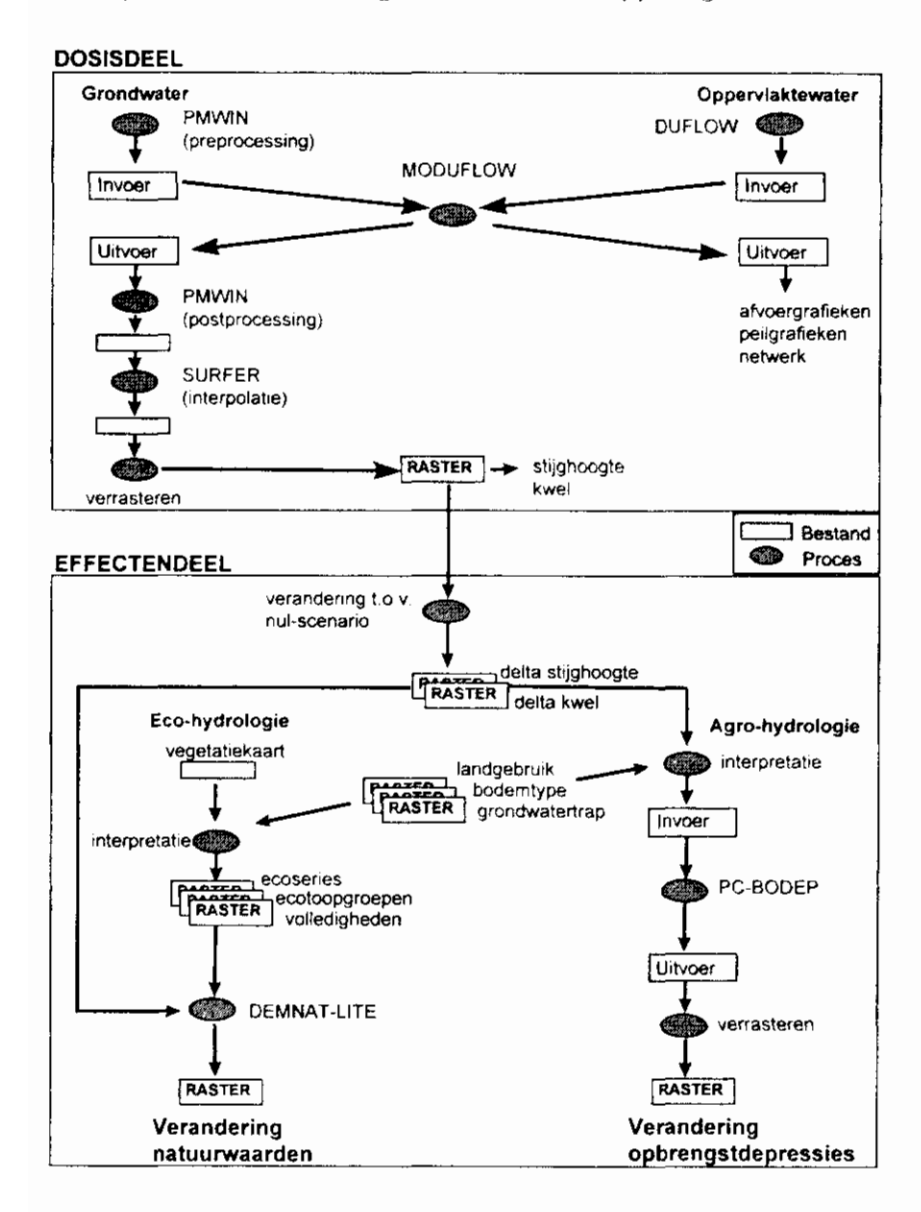

### Broekhuizen/Microfem

Het project Broekhuizen/Microfem is een voorbeeldstudie van het gebied Broekhuizen nabij Leersum, Grondwater, oppervlaktewater, agro-hydrologie en hydro-ecologie zijn op zeer eenvoudige wijze gemodelleerd, ter demonstratie. Er is gebruik gemaakt van een procesketen waarbij de volgende modelpakketten gebruikt zijn: MicroFem (grondwater), Duflow (oppervlaktewater), PC-Bodep (agro-hydrologie) en Demnat-LT (hydro-ecologie). Het modelpakket Miduflow is gebruikt voor de koppeling van Miduflow en Duflow.

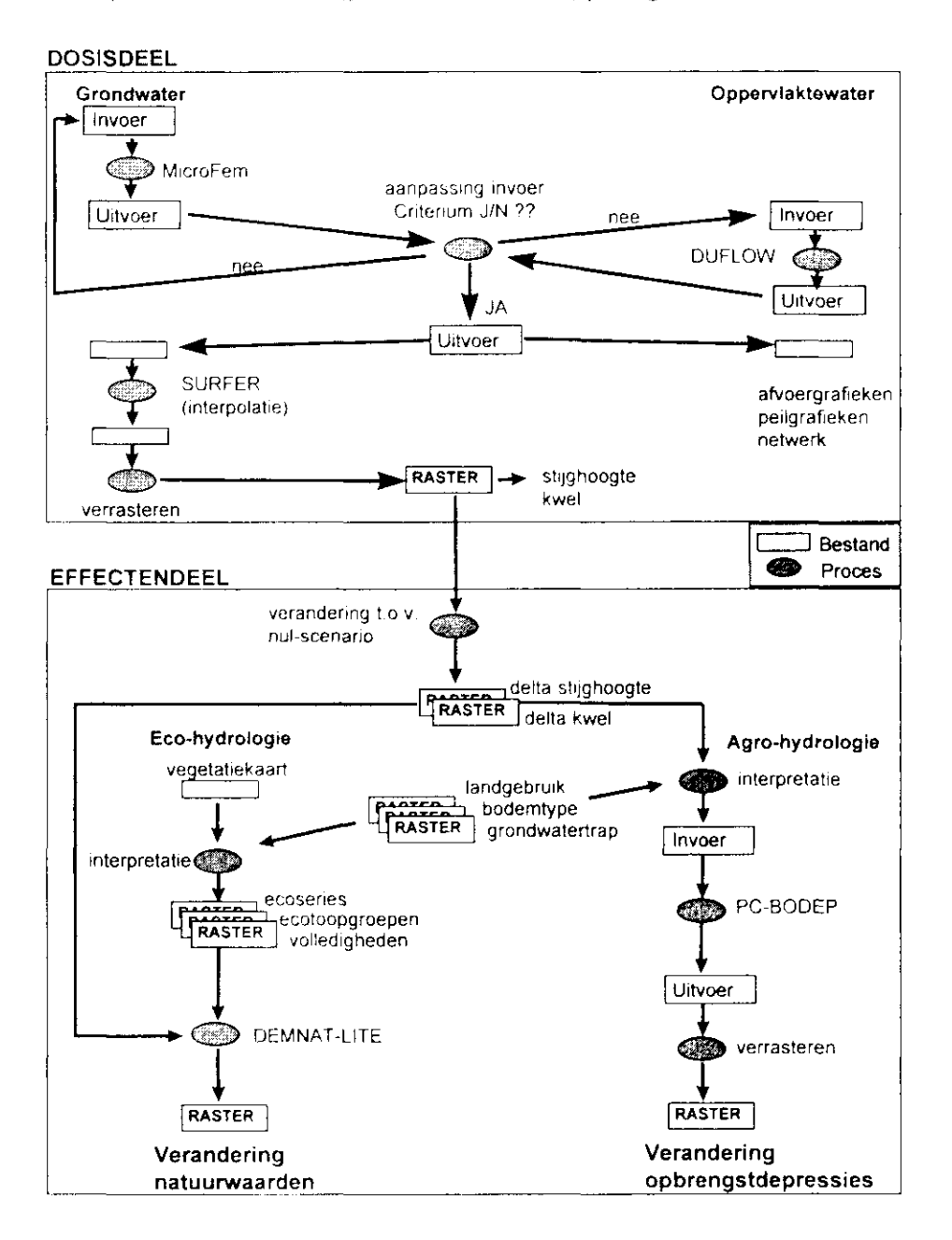

## Eigenproject/Modflow

Dit is een "leeg" project, waarin alleen een procesketen (de Modflow-keten) gedefinieerd is. Een gebruiker kan eigen data gebruiken om deze keten te gebruiken. Dat betekent dat een Modflowmodel, een Duflow-model, een PC-Bodep model en een Demnat-LT model beschikbaar moeten zijn. Voor meer informatie kunt u contact opnemen met het RIZA in Lelystad.

### EigenprojectlMicrofem

Dit is een "leeg" project, waarin alleen een procesketen (de Modflow-keten) gedefinieerd is. Een gebruiker kan eigen data gebruiken om deze keten te gebruiken. Dat betekent dat een MicroFem-model, een Duflow-model, een PC-Bodep model en een Demnat-LT beschikbaar moeten zijn. Voor meer informatie kunt u contact opnemen met het RIZA in Lelystad.

# 3.4 **Scenario/kalibratie-menu**

Het scenario/kalibratie-menu bevindt zich linksonder in het hoofdscherm. Het is actief als er een gekleurde rand omheen staat. In het scenario/kalibratie-menu kan een scenario of een kalibratie geselecteerd worden waarmee een gebruiker wil werken. Als hot scenariolkalibratie-menu actief is, hebben de linkerknoppen in de knoppenbalk betrekking op scenario's of kalibraties.

Voor elk project zijn een aantal scenario's en kalibrdtiei voorgedefinieerd. Deze kunnen bekeken, gekopieerd, gewijzigd of verwijderd worden. Ook kan een nieuw scenario of kalibratie gedefinieerd worden: dit gebeurt altijd op basis van het nul-scenario (in feite is definiëren van een nieuw scenario of kalibratie dus hetzelfde als het kopieren van het nulscenario).

Bij het bewerken van een scenario kunnen wijzigingen aangebracht worden in de variabelen van een model (peil, neerslagoverschot, landgebruik etc); bij een kalibratie worden de parameters aangepast (transmissiviteit, beddingweerstand etc). Zie het tabblad Invoer.

Het nul-scenario is het scenario waarop alle andere scenario's gebaseerd zijn. Het nul-scenario is dus in de ideale situatie het gekalibreerde model. Het nul-scenario kan niet gewijzigd of verwijderd worden.

Middels een gekleurd vierkantje wordt de status van een scenario of kalibratie aangegeven. De legenda van deze status staat onderaan het scenario/kalibratie-menu.

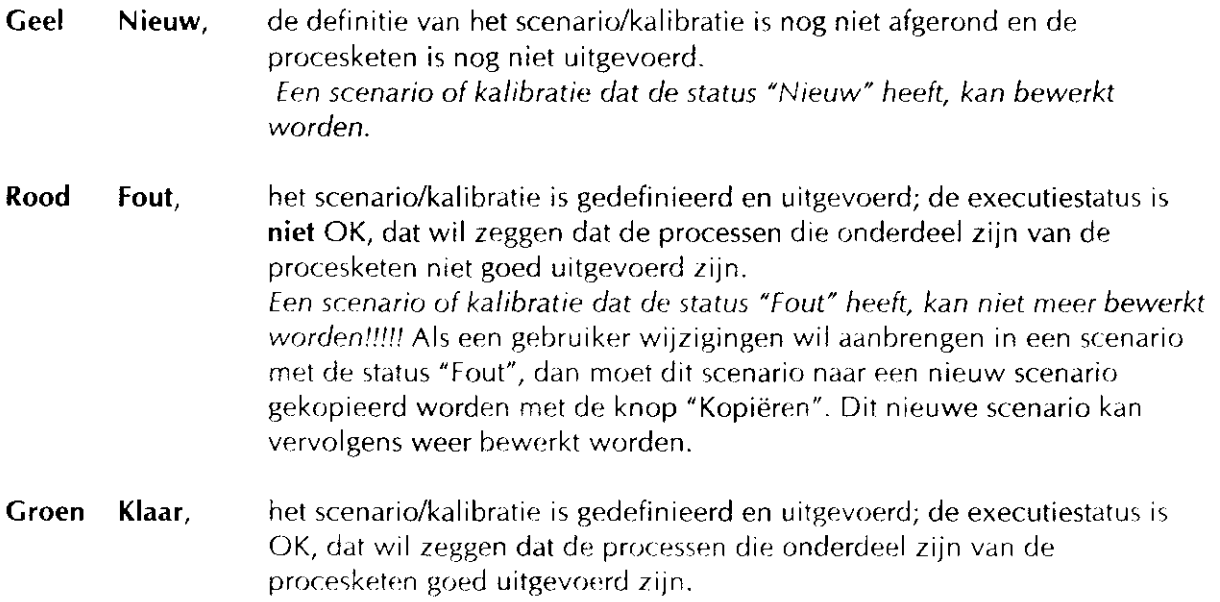

fen scenario of kalibratie dat de status "Klaar" heeft, kan niet meer bewerkt worden!!!!! Als een gebruiker wijzigingen wil aanbrengen in een scenario met de status "Klaar", dan moet dit scenario naar een nieuw scenario gekopieerd worden met de knop "Kopiëren". Dit nieuwe scenario kan vervolgens weer bewerkt worden.

- Grijs Ongeldig, het scenario/kalibratie is gebaseerd op een nul-scenario dat niet meer actief is; het nul-scenario is op basis van een kalibratie gewijzigd (zie de knop "Accepteren".) Let op: in de demonstratieversie van het PKBS-verdrogingsbestrijding werkt de knop "Accepteren" niet, en komen dus ook geen ongeldige scenario's/kalibraties\_voor.
- $!$  Geavanceerde instelling, in dit scenario/kalibratie zijn wijzigingen aangebracht met behulp van de optie "Geavanceerd"

## 3.5 **Tabbladen**

Het bekijken, bewerken en/of uitvoeren van scenario-analyses of kalibraties is mogelijk met behulp van de tabbladen die het centrale onderdeel van het hoofdscherm vormen.

## **3.5.1** Meta-informatie

Het tabblad meta-informatie geeft informatie over het gekozen project en scenario of kalibratie; deze informatie is gesplitst in verschillende de onderdelen, die geactiveerd kunnen worden middels de knoppen aan de bovenzijde van het tabblad. Deze onderdelen zijn:

<sup>o</sup> algemeen

Hierin wordt de naam en een omschrijving gegeven van het geselecteerde project en scenario of kalibratie, een overzicht van de in de procesketen opgenomen modelpakketten, een globale kaart van het studiegebied en een globale weergave van de gebruikte procesketen.

grondwater

Hierin wordt globaal (zowel in woord als beeld) aangegeven hoe de schematisatie van het grondwatermodel er uitziet.

 $\sim$ oppervlaktewater

Hierin wordt globaal (zowel in woord als beeld) aangegeven hoe de schematisatie van het oppervlaktewatermodel er uitziet.

 $^{\circ}$  agro-hydrologie

Hierin wordt aangegeven welke invoergegevens voor het agro-hydrologisch model. (landgebruik, bodemtype en grondwatertrap) gebruikt worden. Dit onderdeel bevat bronvermeldingen van waaruit de invoergegevens afgeleid zijn en de mogelijkheid om de invoergegvens te bekijken (middels een knop "Bekijken").

<sup>o</sup> hydro-ecologie

Hierin wordt aangegeven welke invoergegevens voor het hydro-ecologisch model (ecoserie, ecotoopgroep en volledigheid) gebruikt worden. Dit onderdeel bevat bronvermeldingen van waaruit de invoergegevens afgeleid zijn en de mogelijkheid om de invoergegvens te bekijken. (middels een knop "Bekijken").

# **3.5.2 Invoer**

In het tabblad Invoer staan de huidige instellingen van het gekozen scenario of kdíihrdtie weergegeven; deze informatie is gesplitst in verschillende de onderdelen, die geactiveerd kunnen worden middels de knoppen aan de bovenzijde van het tabblad. Deze onderdelen zijn:

- invoer, grondwater
- ° invoer, oppervlaktewater
- <sup>o</sup> invoer, agro-hydrologie
- <sup>o</sup> invoer, hydro-ecologie

Het tabblad invoer biedt de mogelijkheid om de instellingen van een scenario of kalibratie te bekijken en eventueel wijzigingen aan te brengen in deze instellingen.

Let op: wijzigingen kunnen alleen maar aangebracht worden in een scenario of kalibratie met de status "Nieuw" (geel)!! Een scenario/kalibratie die de status "Klaar" (groen) heeft, kan alleen bekeken worden.

Bij het bewerken van een scenario kunnen wijzigingen aangebracht worden in de variabelen van een model (peil, neerslagoverschot, landgebruik etc); bij een kalibratie worden de parameters aangepast (transmissiviteit, beddingweerstand etc).

### **Invoer, Grondwater**

In het tabblad Invoer, Grondwater wordt aan de linkerzijde in een kolom weergegeven welke variabelen (scenario's) of parameters (kalibraties) gewijzigd kunnen worden. Aan de rechterzijde van het tabblad worden de waarden die deze variabelen of parameters voor het geselecteerde scenario of kalibratie hebben in een tabel weergegeven.

De voorgedefinieerde variabelen zijn "onttrekking" en "neerslagoverschot". De voorgedefinieerde parameters zijn:

- "horizontale doorlatendheid (Kh)", "transmissiviteit (KD)", "verticale doorlatendheid (Kv)",  $\bullet$ "lek (l/c)'' voor Modflow,
- "transmissiviteit WVP1", "transmissiviteit WVP2", "verticale weerstand" voor Microfem
- "bergingscoëfficiënt (S)" en "porositeit" voor beide

Als een variabele of parameter gekozen is (door hem in de linkerkolom aan te klikken), verschijnen in de tabel aan de rechterzijde de waarden die aan deze variabele of parameter zijn toegekend in het geselecteerde scenario/kalibratie. Met de knoppen "Bekijken" en "Wijzigen" kunnen deze waarden bekeken of gewijzigd worden. Hierbij wordt gebruik gemaakt van de preprocessors van Modflow (Pmwin) of MicroFem (FeModel). Bij Pmwin geeft een pop-up scherm de gebruiker extra informatie bij het gebruik van deze preprocessor. Bij FeModel was het niet mogelijk om eenzelfde pop-up scherm te implementeren.

Met de knop "Geavanceerd" kan een gebruiker variabelen of parameters wijzigen die niet in het PKBS-verdrogingsbestrijding voorgedefinieerd zijn (oftewel die niet in de kolom aan de linkerzijde van het tabblad Invoer, Grondwater staan).

DoOr het aanklikken van de knop "Geavanceerd" wordt de preprocessor van Modflow of MicroFem (afhankelijk van welk project gekozen is) opgestart, en wordt het bij het scenario of de kalibratie behorende model geladen. De gebruiker kan nu naar eigen inzicht wijzigingen aanbrengen in dit model. Nadat het gewijzigde model is opgelagen en de preprocessor is afgesloten, keert de gebruiker weer terug in het tabhlad Invoer, Grondwater van het PKBSverdrogingsbestrijding.

Onderaan dit tablad kan een gebruiker bij "Opmerkingen" aangeven welke wijzigingen zijn aangebracht in het scenario/kalibratie. In het scenario/kalibratie-menu wordt een scenario/kalibratie die op een geavanceerde manier gewijzigd is gemerkt met een rood uitroepteken ("Geavanceerde instelling").
De knop "Geavanceerd" kan alleen door een beheerder (een ter zake deskundig persoon). geactiveerd worden. Of een gebruiker beheerder is of niet kan aangegeven in de menubalk. onder Opties.

## **Invoer, Oppervlaktewater**

In het tabblad Invoer, Oppervlaktewater wordt aan de linkerzijde in een kolom weergegeven welke variabelen (scenario's) of parameters (kalibraties) gewijzigd kunnen worden. Aan de rechterzijde van het tabblad worden de waarden die deze variabelen of parameters voor het geselecteerde scenario of kalibratie hebben in een tabel weergegeven.

De voorgedefinieerde variabelen zijn "stuwpeil wetering/sloten", "stromingsweerstand", slootbodemhoogte" en "peil landbouwgebied". De voorgedefinieerde parameters zijn "stromingsweerstand", "profielen" en "randvoorwaarden".

In het Broekhuizen/MicroFem-project kan in het tabblad Invoer, Oppervlaktewater ook het iteratiecriterium ingevoerd of gewijzigd worden. Dit criterium is het convergentiecriterium voor de resultaten van MicroFem en Duflow. Er wordt geïttereerd op basis van het gemiddelde peilverschil in het Duflow-netwerk tussen twee iteratiestappen: als de verandering van dit gemiddelde peilverschil kleiner is dan het criterium, is convergentie opgetreden en zullen de resultaten van het dosisdeel doorgegeven worden aan het effectendeel.

Als een variabele of parameter gekozen is (door hem in de linkerkolom aan te klikken), verschijnen in de tabel aan de rechterzijde de waarden die aan deze variabele of parameter zijn toegekend in het geselecteerde scenario/kalibratie. Met de knoppen "Bekijken" en "Wijzigen" kunnen deze waarden bekeken of gewijzigd worden. Hierbij wordt voor de visualisatie gebruik gemaakt van Xywin (2D-netwerkweergave). Het wijzigen zelf gebeurt in Duflow, dat automatisch opgestart wordt en waarin het goede model geladen wordt.

Met de knop "Geavanceerd" kan een gebruiker variabelen of parameters wijzigen die niet in het PKBS-verdrogingsbestrijding voorgedefinieerd zijn (oftewel die niet in de kolom aan de linkerzijde van het tabblad Invoer, Oppervlaktewater staan).

Door het aanklikken van de knop "Geavanceerd" wordt de preprocessor van Duflow opgestart, en wordt het bij het scenario of de kalibratie behorende model geladen. De gebruiker kan nu naar eigen inzicht wijzigingen aanbrengen in dit model. Nadat het gewijzigde model is opgeslagen en de preprocessor is afgesloten, keert de gebruiker weer terug in het tabblad Invoer, Oppervlaktewater van het PKBS-verdrogingsbestrijding.

Onderaan dit tablad kan een gebruiker bij "Opmerkingen" aangeven welke wijzigingen zijn aangebracht in het scenario/kalibratie. In het scenario/kalibratie-menu wordt een scenario/kalibratie die op een geavanceerde manier gewijzigd is gemerkt met een rood uitroepteken ("Geavanceerde instelling").

De knop "Geavanceerd" kan alleen door een beheerder (een ter zake deskundig persoon) geactiveerd worden. Of een gebruiker beheerder is of niet kan aangegeven in de menubalk, onder Opties.

## Invoer, Agro-hydrologie

De invoer voor het agro-hydrologische deel van de procesketen bestaat uit landgebruik, bodemtype en grondwatertrap. Deze gegevens moeten voor het PKBS-verdrogingsbestrijding vastgelegd zijn in een regelmatig raster.

In het tabblad Invoer, Agro-hydrologie kan een gebruiker deze invoer bekijken en wijzigen. Voor het bekijken wordt gebruik gemaakt van Xywin; voor het wijzigen wordt gebruik gemaakt van de editor Notepad. Als de knop "Wijzigen" aangeklikt wordt, worden twee ascii-files geopend:

• een ascii-tabel, waarin de rasterwaarden zijn weergegeven die door een gebruiker gewijzigd kunnen worden;

een legenda, waarin aangegeven is welke rasterwaarden gebruikt kunnen worden. Door het wijzigen en opslaan van deze ascii-files kan de gebruiker de invoer wijzigen.

# **Invoer, Hydro-ecologie**

De invoer voor het hydro-ecologische deel van de procesketen bestaat uit ecoserie, ecotoopgroep en volledigheid. Deze gegevens moeten voor het PKBS-verdrogingsbestrijding vastgelegd zijn in een regelmatig raster.

In het tabblad Invoer, Hydro-ecologie kan een gebruiker deze invoer bekijken en wijzigen. Voor het bekijken wordt gebruik gemaakt van Xywin; voor het wijzigen wordt gebruik gemaakt van de editor Notepad. Als de knop "Wijzigen" aangeklikt wordt, worden twee ascii-files geopend:

- een ascii-tabel, waarin de rasterwaarden zijn weergegeven die door een gebruiker gewijzigd kunnen worden;
- **0** een legenda, waarin aangegeven is welke rasterwaarden gebruikt kunnen worden. Door het wijzigen en opslaan van deze ascii-files kan de gebruiker de invoer wijzigen.

# **3.5.3 Executie**

Middels het tabblad executie kan een scenario of kalibratie uitgevoerd (gerund) worden. Het bovenste deel van het scherm geeft in een sterk vereenvoudigd schema weer welk deel van de procesketen uitgevoerd zal worden. Dit is afhankelijk van de wijzigingen die een gebruiker heeft aangebracht in het scenario of de kalibratie:

- als de invoer gewijzigd is in het dosisdeel van de procesketen, dat wil zeggen in het grondwater- of oppervlaktewaterdeei, dan zal de hele procesketen doorgerekend worden;
- als de invoer gewijzigd is in het effectendeel van de procesketen, dat wil zeggen in het agro- $\bullet$ hydrologische en/of hydro-ecologische deel, dan zal slechts dat deel van de keten doorgerekend worden dat betrekking heeft op de wijziging.

Het onderste deel van het scherm geeft de tijd van uitvoering en de status van de verschillende onderdelen van de procesketen weer. Als alle statussen hier OK zijn, is de keten zonder technische storingen doorgerekend, en krijgt het scenariolkalibratie de status "Klaar" (groen).

Met de knop "Uitvoeren" kan een nieuw (geel) scenario of kalibratie doorgerekend worden. Hiervoor wordt het procesketen-beheersysteem ArisFlow (ARIS, 1998) gebruikt.

# **3.5.4 Uitvoer**

In het tabblad uitvoer kunnen resultaten bekeken worden van het gekozen (en uitgevoerde) scenario of kalibratie.

In de kolom kan een resultaat geselecteerd worden dat de gebruiker wil bekijken.

De knop "Bekijken" geeft de resultaten weer in kaart of grafiek (afhankelijk van het gekozen resultaat. Voor het weergeven van 2D-kaarten wordt gebruik gemaakt van het programma Xywin; voor het weergeven van 3D-kaarten wordt gebruik gemaakt van het programma Surfer; voor het weergeven van grafieken wordt gebruik gemaakt van een eenvoudig, voor dit project ontwikkeld, programma.

De knop "Statistiek" geeft een eenvoudige statistische beschrijving van de resultaten. Er wordt geen gebruik gemaakt van een bestaand statistisch pakket om deze gegevens te beschrijven, maar van een eenvoudig, voor dit project ontwikkeld, programma.

## **3.6 Analysescherm**

Het analysescherm bestaat uit drie onderdelen:

- $\bullet$ **Resultaten**
- Scenario's/Kalibraties
- Analyse

### **Resultaten**

In het linkerdeel van het analysescherm kan een gebruiker aangeven welke resultaten hij of zij wil analyseren. Dit betekent dat de resultaten van twee scenario's of twee kalibraties geandiyieerd kunnen worden. Hierbij wordt onderscheid gemddkt in dndiyses die betrekking hebben op kaarten of grafieken. Een resultaat kan alleen geanalyseerd worden als het zwart is weergegeven.

De gebruiker kiest het resultaat dat geanalyseerd moet worden door het aan te klikken.

#### **Scenario's/Kalibra ties**

In het rechterdeel van het analysescherm kan een gebruiker aangeven voor welke twee scenario's of kalibraties de analyse gemaakt moet worden. De beschikbare scenario's/kalibraties staan weergegeven in de twee kolommen. Deze kolommen zijn identiek. Door in beide kolommen één scenario of kalibratie te kiezen, geeft de gebruiker aan voor welke scenario's/kalibraties de resultaten geanalyseerd moeten worden. Als in beide kolommen hetzelfde scenario/kalibratie gekozen wordt dan zal het onderling vergelijken van de resultaten (logischerwijs) weinig opleveren.

Als gekozen wordt voor Kalibraties, dan wordt in de kolommen, naast de verschillende kalibraties, ook een veld "Gemeten waarden" weergegeven. Hiermee worden de gegevens uit een (in dit geval fictieve) ijkperiode geactiveerd, zodat een gebruiker de verschillende kalibraties kan vergelijken met de werkelijk gemeten waarden.

#### **Analyse**

In het onderste deel van het analysescherm kan een gebruiker aangeven welk type analyse uitgevoerd moet worden op de gekozen resultaten. In de demonstratieversie is alleen een verschilberekening mogelijk. Het veld "Formule" geeft weer welke mathematische bewerking uitgevoerd wordt bij het gekozen analysetype.

De knop "Bekijken" geeft de analyseresultaten weer in kaart of grafiek (afhankelijk van het gekozen resultaat); weergegeven wordt een kaart/grafiek van beide scenario's/kalibraties, alsmede een kaart of grafiek van het analyseresultaat. Voor het weergeven van kaarten wordt gebruik gemaakt van het programma Xywin; voor het weergeven van grafieken wordt gebruik gemaakt van een eenvoudig, voor dit project ontwikkeld, programma.

De knop "Statistiek" geeft een eenvoudige statistische beschrijving van de analyseresultaten. Deze beschrijving wordt zowel voor de beide scenario's/kalibraties gegeven, als voor het analyseresultaat. Er wordt geen gebruik gemaakt van een bestaand statistisch pakket om deze gegevens te beschrijven, maar van een eenvoudig, voor dit project ontwikkeld, programma.

# **4. Verklarende woordenlijst**

Interface Generieke tools Kalibratie Meta-informatie Model Modelpakket PKBS-verdrogingsbestrijding Procesketen Procesketen-beheersysteem Project Scenario Standaard Raamwerk Status

## **Interface**

Functionele eenheid, door middel waarvan een gebruiker met een computersysteem kan communiceren

#### **Generieke Tools**

Programma's (software) met algemene functionaliteiten, die niet modelspecifiek zijn en daardoor breed inzetbaar zijn

#### **Kalibratie**

Een set pdrameterwaarden, weergegeven door aanpassing van de parameters in onderdelen van de procesketen.

#### **Meta-inforrnatie**

Informatie over informatie (bv. herkomst of versie modelpakket, bron databestand)

#### **Model**

Vereenvoudigde voorstelling van (een deel van) de werkelijkheid met een operationeel karakter, bedoeld om concrete vragen op te lossen.

#### **Modelpakket**

Computerprogramma waarmee wiskundige methoden aangewend kunnen worden om een model te definiëren en/of op te lossen.

#### **PKBSverdrogingsbestrijding**

Een demonstratieversie van een operationeel systeem voor de gebiedsgerichte verdrogingsbestrijding dat is opgezet volgens de principes van een Standaard Raamwerk; een procesketen-beheersysteem maakt onderdeel uit van het PKBS-verdrogingsbestrijding.

#### **Procesketen**

Een serie van elkaar opvolgende processen; in dit rapport bestaat een procesketen uit een serie van elkaar opvolgende modelpakketten

#### **Procesketen-heheersysteem**

Generieke, relatief permanente basisvoorziening die tot doel heeft te ondersteunen bij het effectief inzetten van modelpakketten in een procesketen, bij specifieke vragen

## Project

Combinatie van een specifieke procesketen en een specifiek onderzoeksgebied.

## Scenario

Een set van maatregelen, weergegeven door de aanpassing van variabelen in de onderdelen van een procesketen.

## **Standaard Raamwerk**

Een gestandaardiseerde, modulaire structuur om losse componenten met elkaar te combineren tot een goedlopend modelinstrumentarium voor een specifieke vraagstelling

## **Status**

Geeft aan of een scenario/kalibratie nog bewerkt kan worden (nieuw) danwel doorgerekend en afgerond is (klaar of fout).